# HU A U **LIGA PROGRAMIRA** python

# **LIGA PROGRAMIRANJA U PYTHONU ZA<br>
<b>ZA DSNOVNE ŠKOLE – 2. RADIONICA**

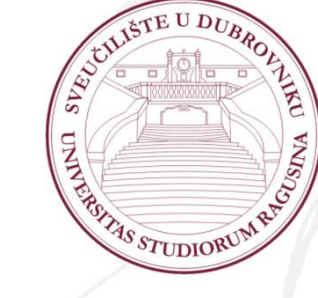

## **OSNOVNE ŠKOLE – 2. RADIONICA**

Tomo Sjekavica, Mario Miličević *Informatički klub FUTURA* Dubrovnik, 2. prosinca 2017.

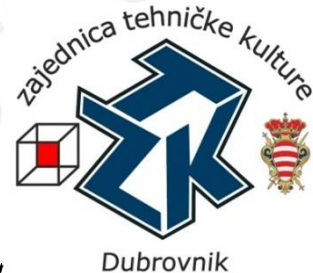

**Zaštićeno licencom http://creativecommons.org/licenses/by-nc-sa/3.0/hr/**

## Creative Commons

- **slobodno smijete:**
	- **dijeliti** umnožavati, distribuirati i javnosti priopćavati djelo
	- **remiksirati** prerađivati djelo

#### **pod slijedećim uvjetima:**

- **imenovanje**. Morate priznati i označiti autorstvo djela na način kako je specificirao autor ili davatelj licence (ali ne način koji bi sugerirao da Vi ili Vaše korištenje njegova djela imate njegovu izravnu podršku).
- **nekomercijalno**. Ovo djelo ne smijete koristiti u komercijalne svrhe.
- **dijeli pod istim uvjetima**. Ako ovo djelo izmijenite, preoblikujete ili stvarate koristeći ga, preradu možete distribuirati samo pod licencom koja je ista ili slična ovoj.

U slučaju daljnjeg korištenja ili distribuiranja morate drugima jasno dati do znanja licencne uvjete ovog djela. Najbolji način da to učinite je linkom na ovu internetsku stranicu.

Od svakog od gornjih uvjeta moguće je odstupiti, ako dobijete dopuštenje nositelja autorskog prava. Ništa u ovoj licenci ne narušava ili ograničava autorova moralna prava.

Tekst licence preuzet je s http://creativecommons.org/.

## Raspored Lige programiranja

- 02.12.2017. **2. radionica**
- 16.12.2017. **2. kolo Lige programiranja** *Božić i Nova godina*
- $\Box$  20.01.2018. 3. radionica programiranja
- Web stranica Lige programiranja: www.futura.com.hr/liga-programiranja-u-pythonu-2017-2018/

# Programski jezik Python & python

- **www.python.org**
- Open source program
- Besplatni program
- □ Jednostavna sintaksa

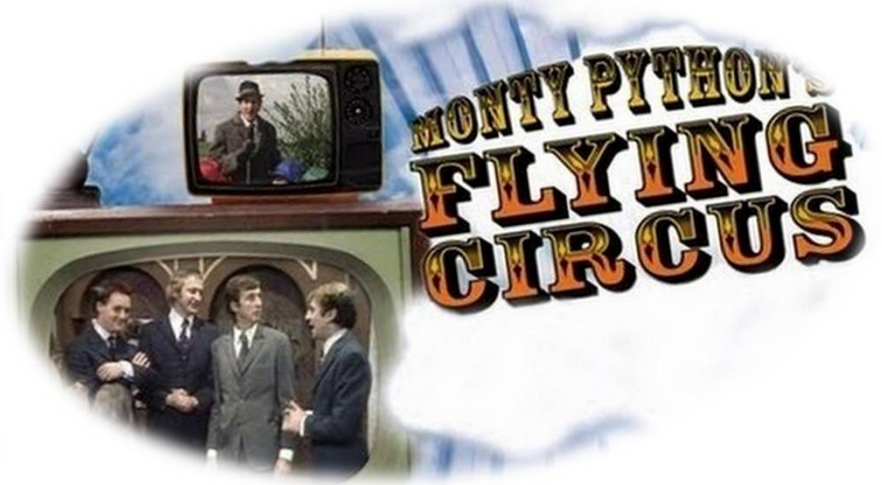

- Autor: Guido van Rossum kraj 1989. godine
- **Python 1.0**  siječanj 1994. godine
- Python 2.0 listopad 2000. godine
- **Python 3.0**  prosinac 2008. godine
- Zadnje verzije: **Python 2.7.14** i **Python 3.6.3**

Primjena Pythona

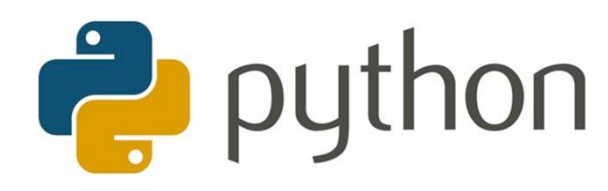

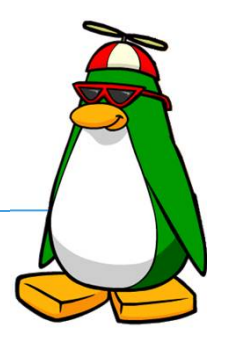

□ Web programiranje:

- Django, Pyramid, Bottle, Tornado, Flask, web2py
- Razvoj samostojeće programske potpore:
	- wxPython, tkInter, PyGtk, PyQt
- Znanost i numeričke simulacije:
	- SciPy, Pandas, Ipython
- □ Razvoj softvera:
	- Buildbot, Trac, Roundup, Scons, Apache Gump
- □ Administracija sustava:
	- Ansible, Salt, OpenStack

## Tko sve koristi Python?

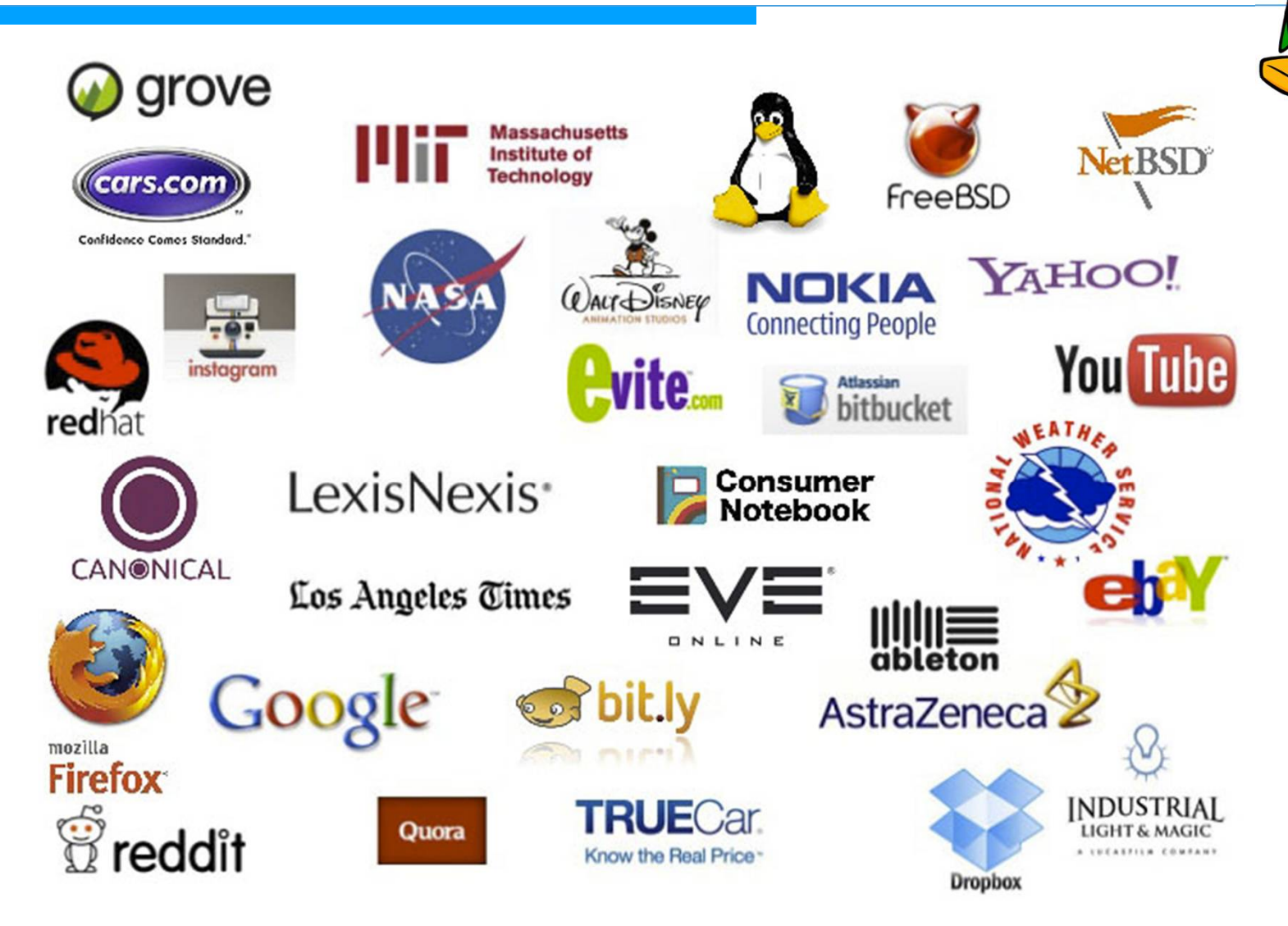

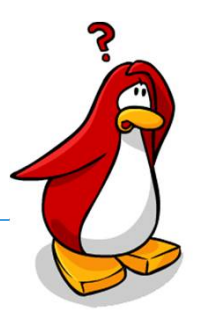

#### **www.python.org/downloads**

□ Koristiti ćemo zadnju verziju za Windows operacijski sustav – **Python 3.6.3**

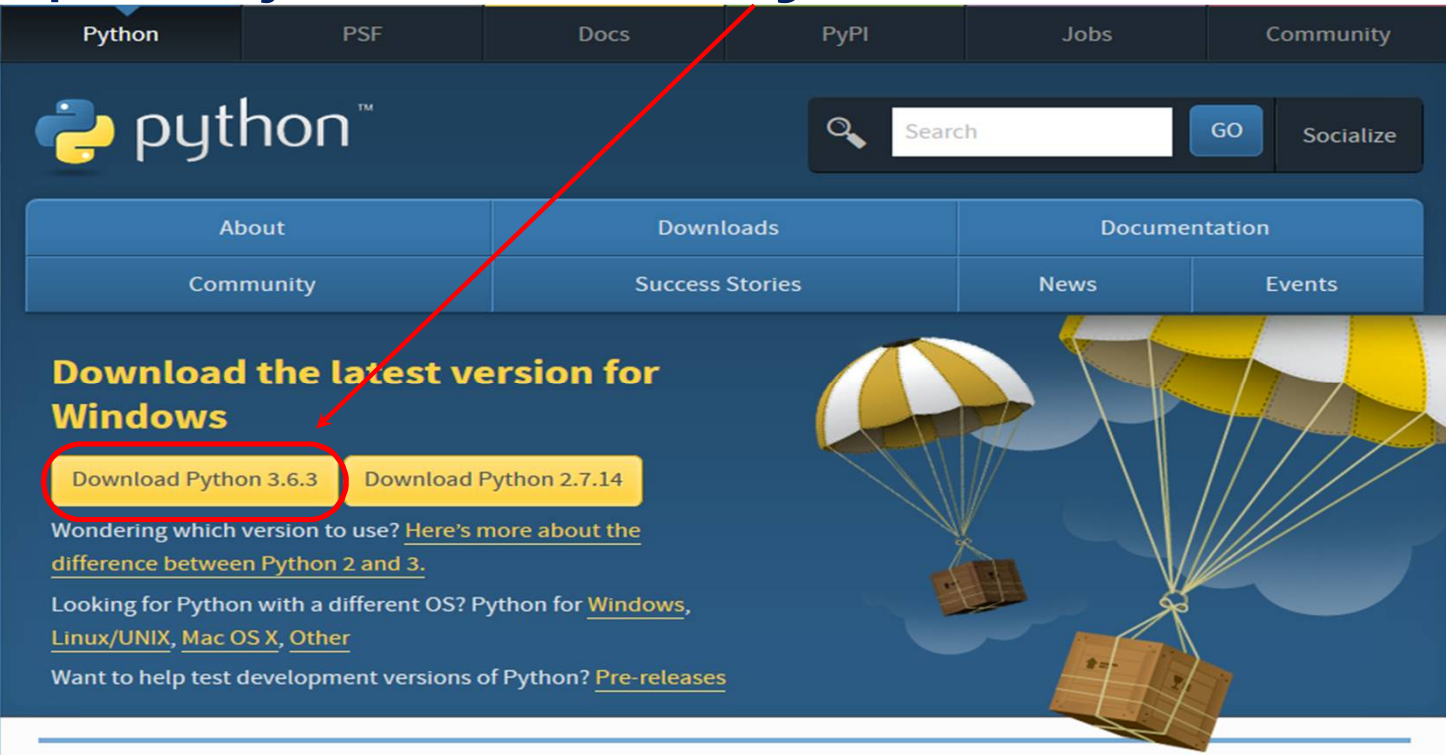

## Instalacija Pythona

**RA** 

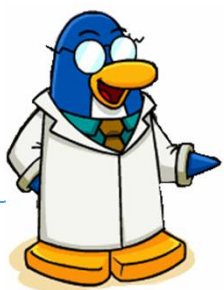

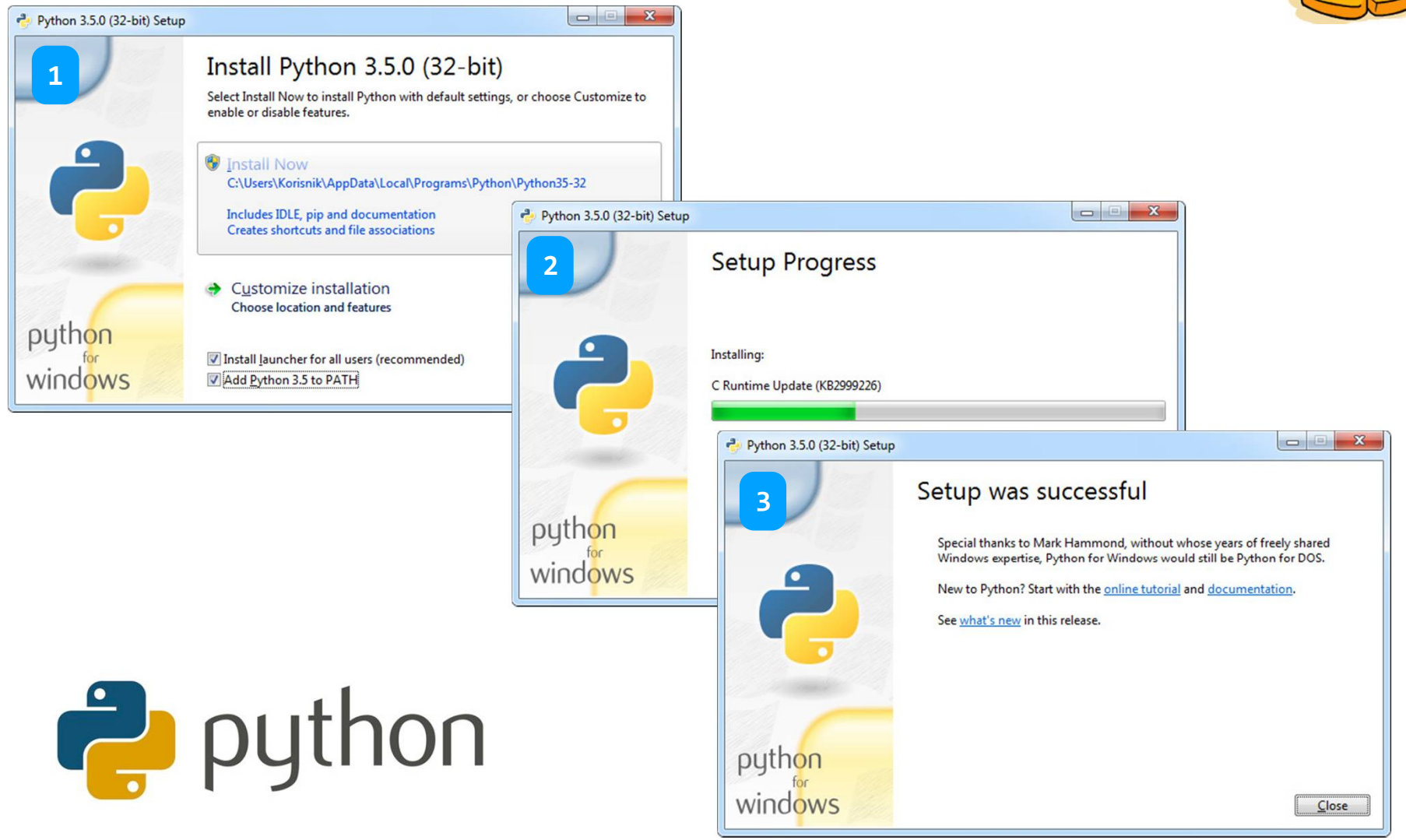

## Pokretanje Python IDLE

#### **I**ntegrated **D**eve**L**opment **E**nviroment

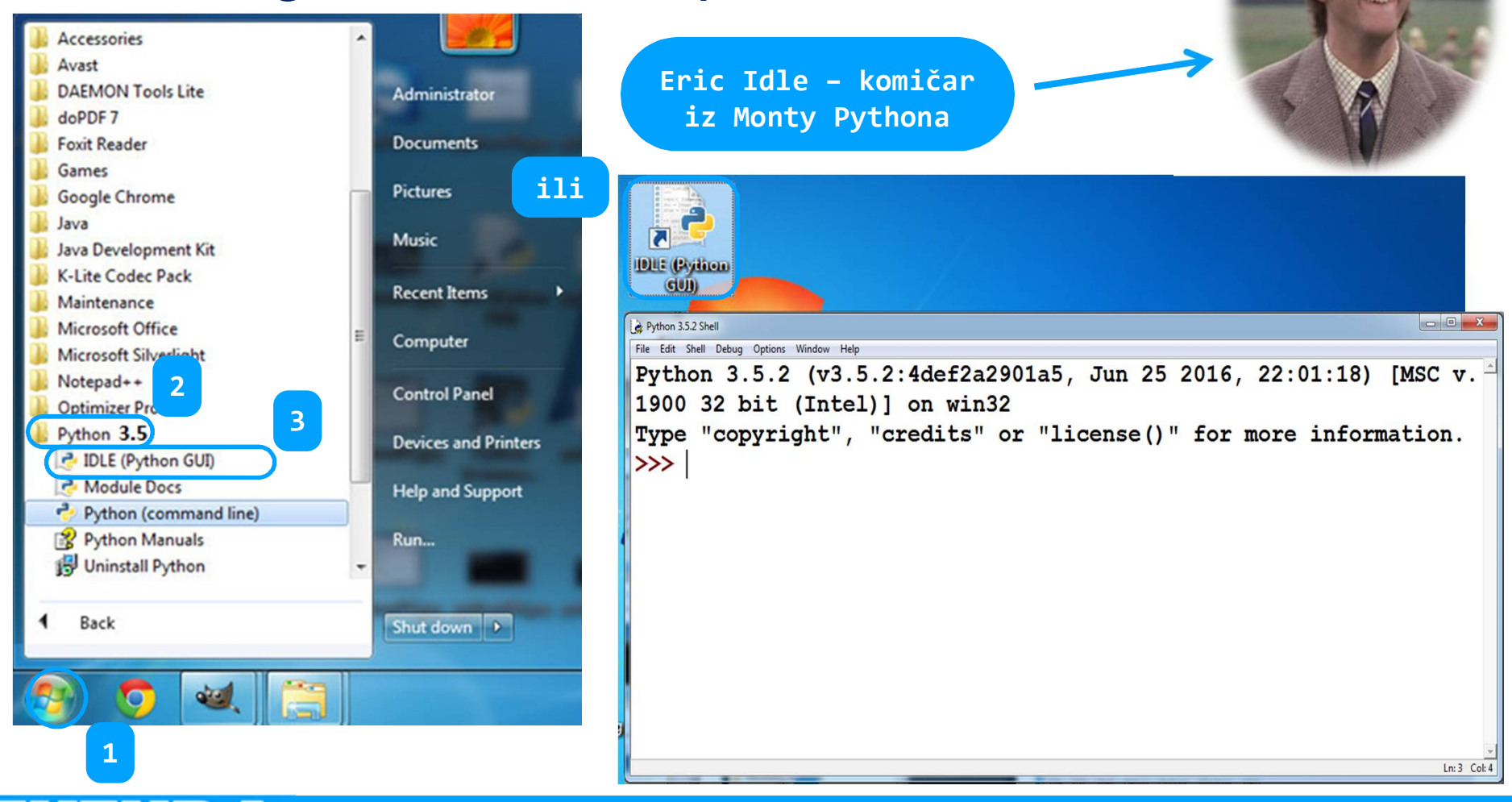

Osnovni tipovi podataka u Pythonu

**int** – cijeli broj **float** – broj s pomičnom točkom **str** – znakovni niz (string) **bool** – logički tip podatka

## Cijeli brojevi

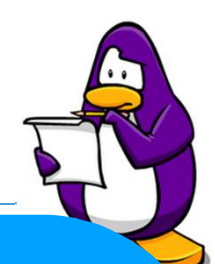

#### $\square$  Primjeri cijelih brojeva

 $\gg$  12  $\gg$  -12  $\sqrt{12}$   $\sqrt{12}$  $\rightarrow$  >> 10000  $\rightarrow$  >>>

**GREŠKA: kod Pythona ne možemo unositi vodeće nule, crvenom bojom je ispisana greška, a crvenom bojom pozadine je označen dio koda gdje se dogodila greška**

10000 SyntaxError: invalid token

**Python unos ili rezultat neke naredbe ispisuje fontom plave boje, pa se lako može prepoznati što smo mi unijeli, a što je Python ispisao**

#### □ Nije ograničen broj znamenaka cijelog broja

>>> 12345678901234567890123456789012345678901234 12345678901234567890123456789012345678901234

## Brojevi s pomičnom točkom

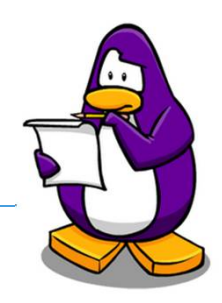

#### □ Primjeri brojeva s pomičnom točkom

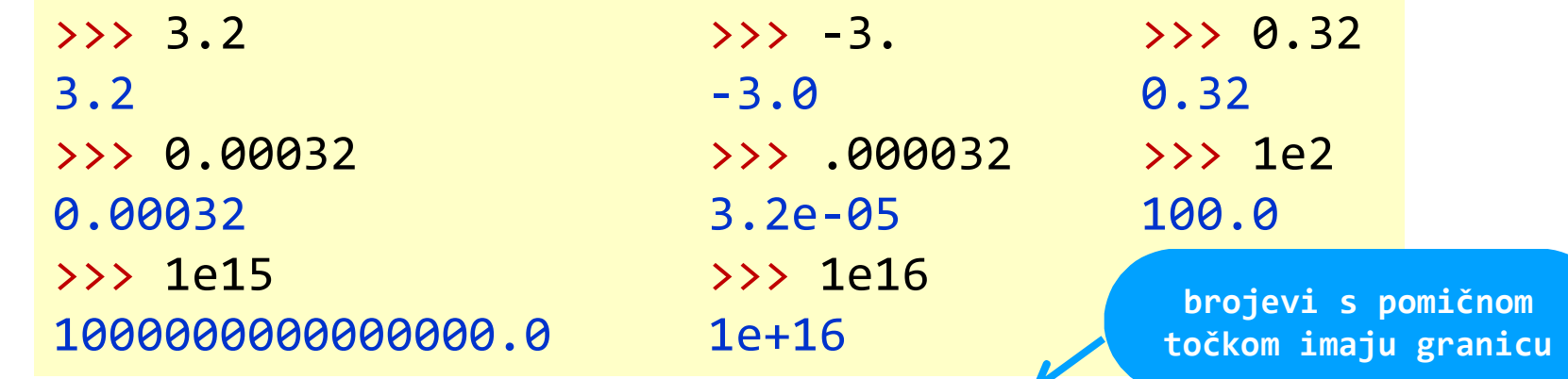

### D Donja granica brojeva s pomičnom točkom/

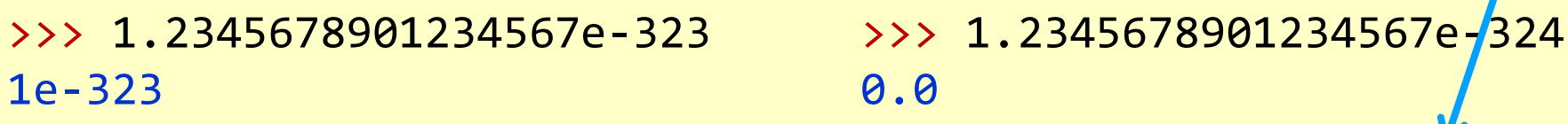

#### □ Gornja granica brojeva s pomičnom točkom

1.2345678901234567e+308 inf

>>> 1.23456789012345678e308 >>> 1.23456789012345678e308

## Aritmetički operatori

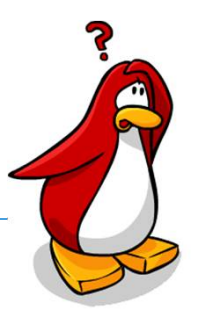

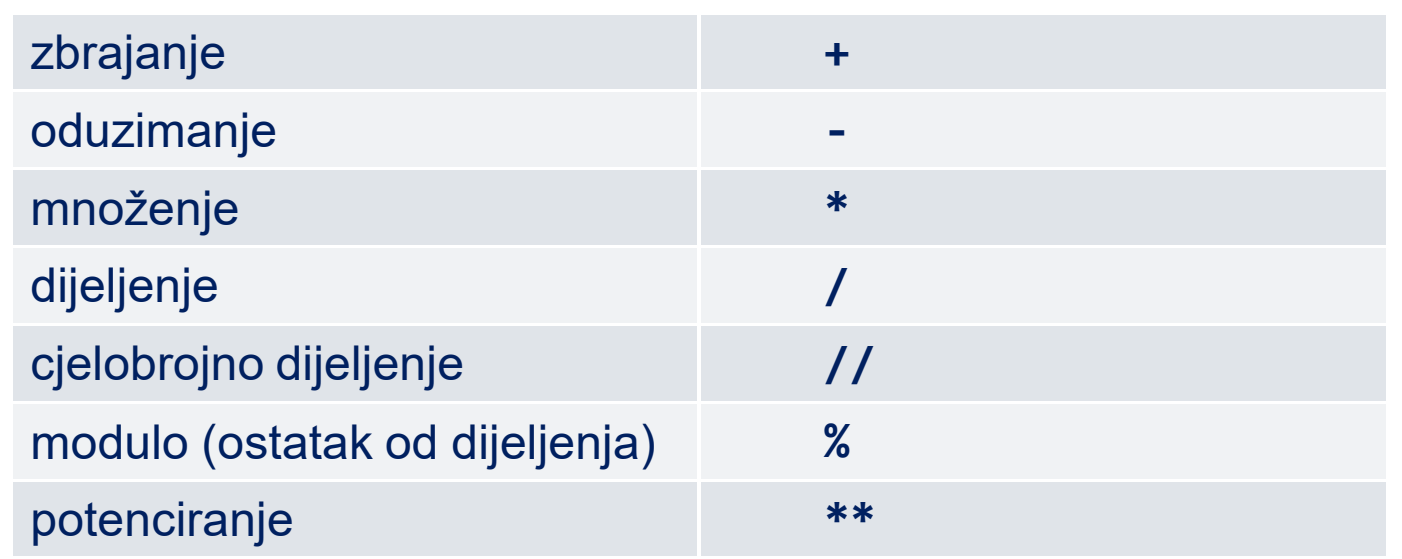

□ Prvenstvo pri izvođenju ima potenciranje, pa nakon toga množenje, dijeljenje, cjelobrojno dijeljenje i modulo, te na kraju zbrajanje i oduzimanje

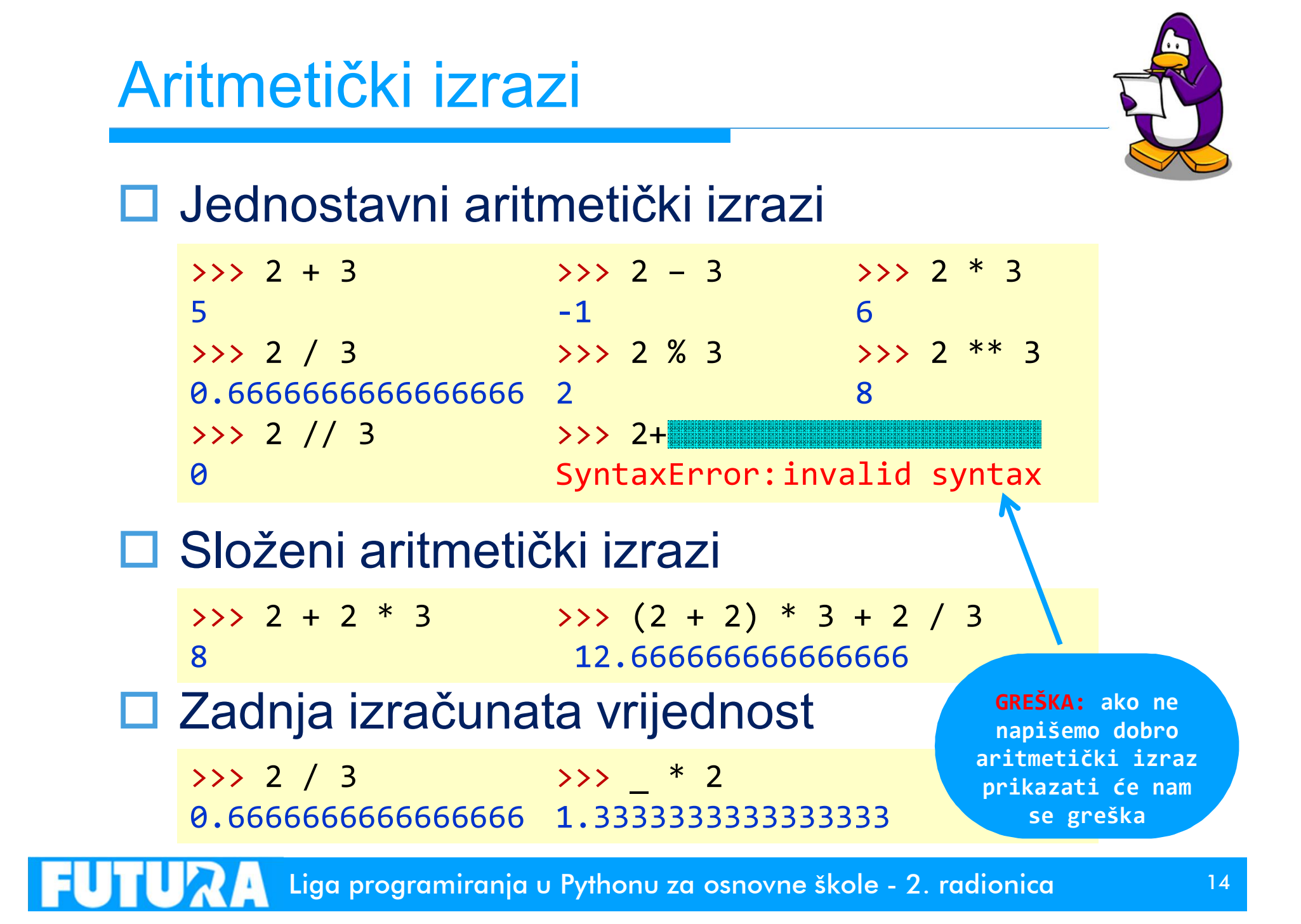

Zadatak: Razlomak

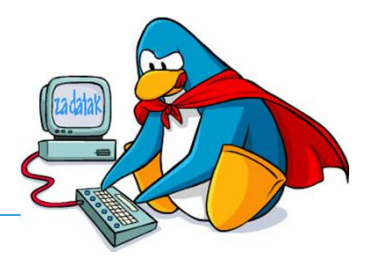

**□ Napišite jednu naredbu koja će izračunati** vrijednost sljedećeg razlomka: **Vrijeme**

$$
\frac{2}{2+3} + 2\left(3+\frac{1}{2}\right) - 4.4
$$

$$
\left(\frac{7}{2} + 3.5\right) \frac{1}{5} + 0.6
$$

□ Rješenje:

$$
\frac{2}{(2/(2+3)+2*(3+1/2)-4.4)} / ((7/2+3.5)*1/5+0.6)}
$$

**brojnik razlomka unutar zagrada nazivnik razlomka** 

Liga programiranja u Pythonu za osnovne škole - 2. radionica 15

**unutar zagrada**

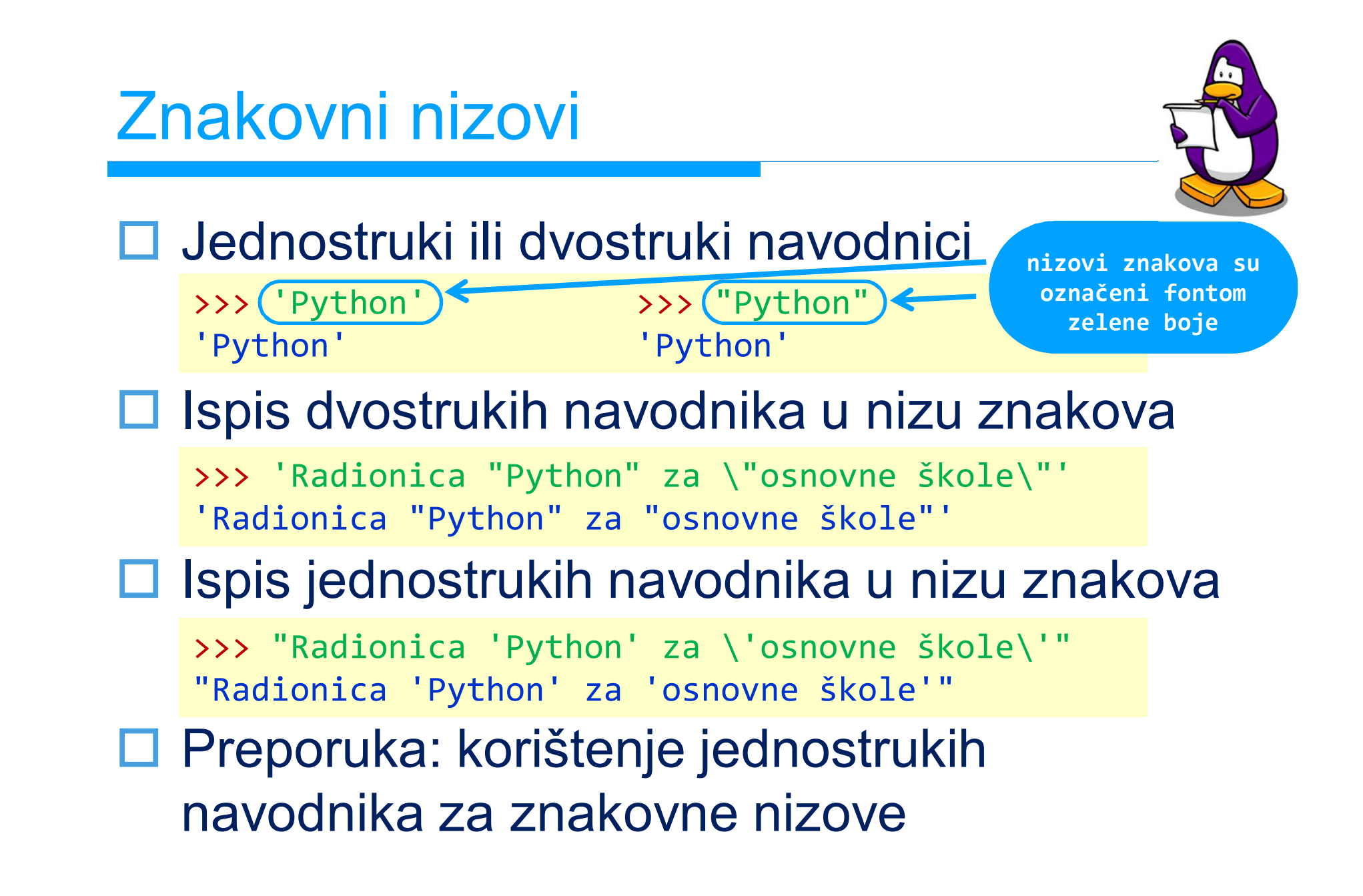

Znakovni nizovi – funkcija print

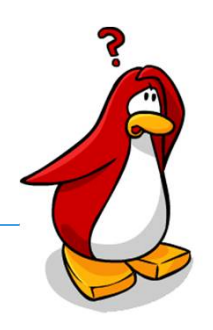

□ Funkcija je definirani skup naredbi □ Opći oblik funkcije u Pythonu:

naziv funkcije(parametar1, parametar2, … , parametarN)

 Funkcija može primiti 0, 1 ili više parametara Funkcija **print**

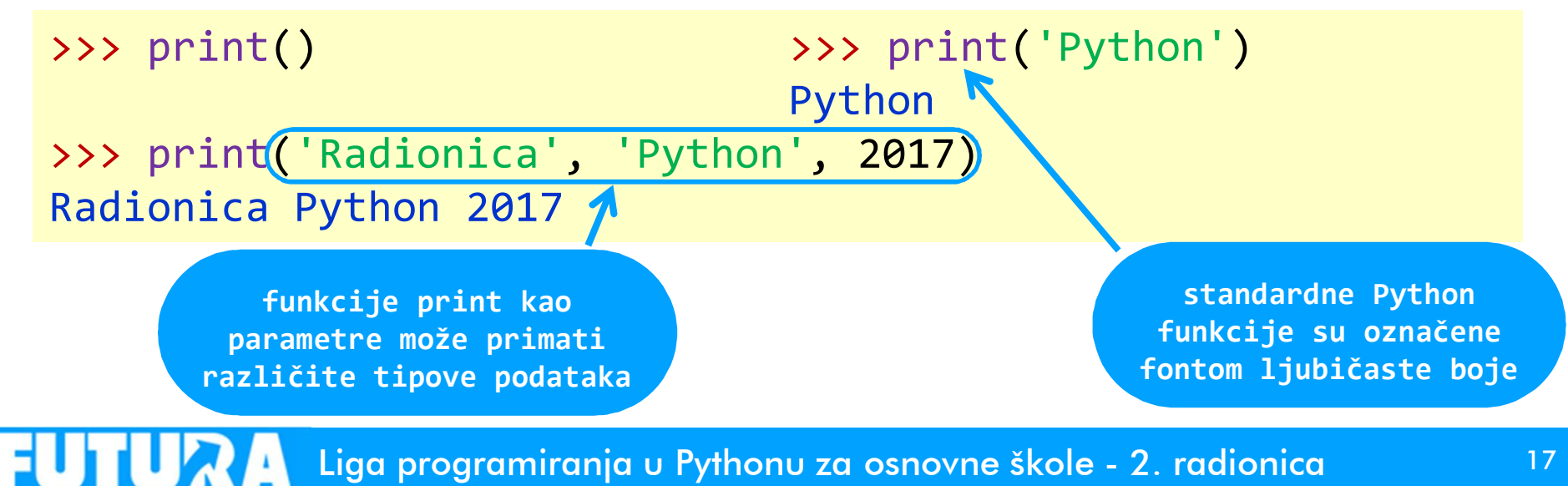

Znakovni nizovi – funkcija print

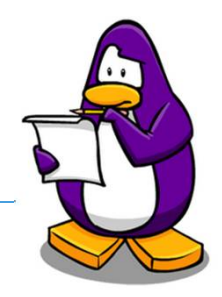

#### Aritmetički izrazi u ispisu

>>> print('Zbroj brojeva', 4, 'i', 3, 'je:', 4 + 3) Zbroj brojeva 4 i 3 je: 7

#### Ispis lijevo nakošene crte **\**

>>> print('Nakošena crta - \\.') Nakošena crta - \.

#### Tabulator - **\t**

>>> print('Korištenje\ttabulatora\tu\tPythonu.') Korištenje tabulatora u Pythonu.

#### Prelazak u novi red pri ispisu - **\n**

>>> print('Prelazak\nu novi red u Pythonu.') Prelazak u novi red u Pythonu.

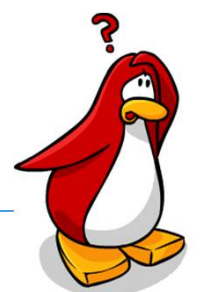

- Varijabla je memorijska lokacija kojoj pristupamo preko njenog naziva, a na njoj je zapisana vrijednost koja se može mijenjati
- □ Varijabla ima naziv i vrijednost

**vrijednost varijable** $\rightarrow$ >>  $\left($ varijabla $\right)$  =  $\left($ 10 >>> **naziv varijable loši nazivi dobri nazivi**  $\sqrt{a^{m}}$ el aaaaa brojac

abcdefgh ime\_prezime ahauifhasfuhsaiu godinaRodjenja hfjhds3u4444 imeNajPrijatelja

…

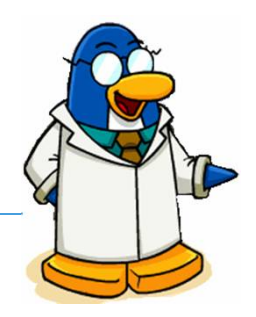

 $\square$  Pravila za imenovanje varijabli:

- Naziv varijable može sadržavati slova, brojeve i podvlake
- Naziv varijable ne smije počinjati sa znamenkom
- Naziv varijable ne smiju biti ključne riječi za koje su rezervirani nazivi, kao što **bool**, **True**, **False**,
- Naziv varijable smije sadržavati naše znakove (čćžšđČĆŽŠĐ), ali se to **nikako ne preporuča**
- Python razlikuje velika i mala slova, pa su **x** i **X** dvije različite varijable

## Pridruživanje vrijednosti varijablama

#### Znak pridruživanja **=**

 $>>$   $x = 20$ >>> print(x) 20  $>>$   $x = x + 10$ >>> print('x =', x) >>> print('y =', y)  $x = 30$  $\implies y = -3.2$  $\rightarrow$ >> print(y) -3.2  $>> y = y * 2$  $y = -6.4$ 

 U varijable se mogu spremiti i znakovni nizovi

>>> python = 'Radionica progr. jezika Python' >>> print(python) Radionica progr. jezika Python

Zadatak: Izlet

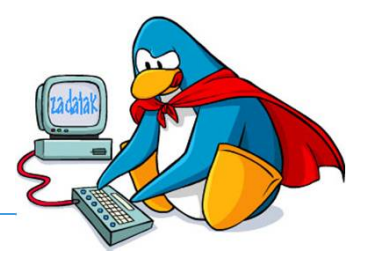

- Učenici su u vrtu škole ubrali 172 kg jabuka. Jabuke je potrebno prenijeti u školu, a na raspolaganju su velike košare u koje stane 30 kg, kutije u koje stane 12 kg i kante u koje stane 3 kg.
- Ako prvo treba koristiti veće posude, koliko će najmanje trebati pojedinih vrsta posuda za prenijeti sve jabuke u školu?

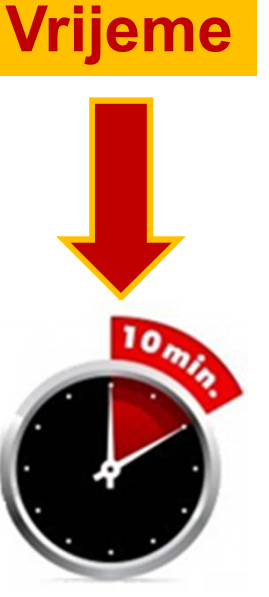

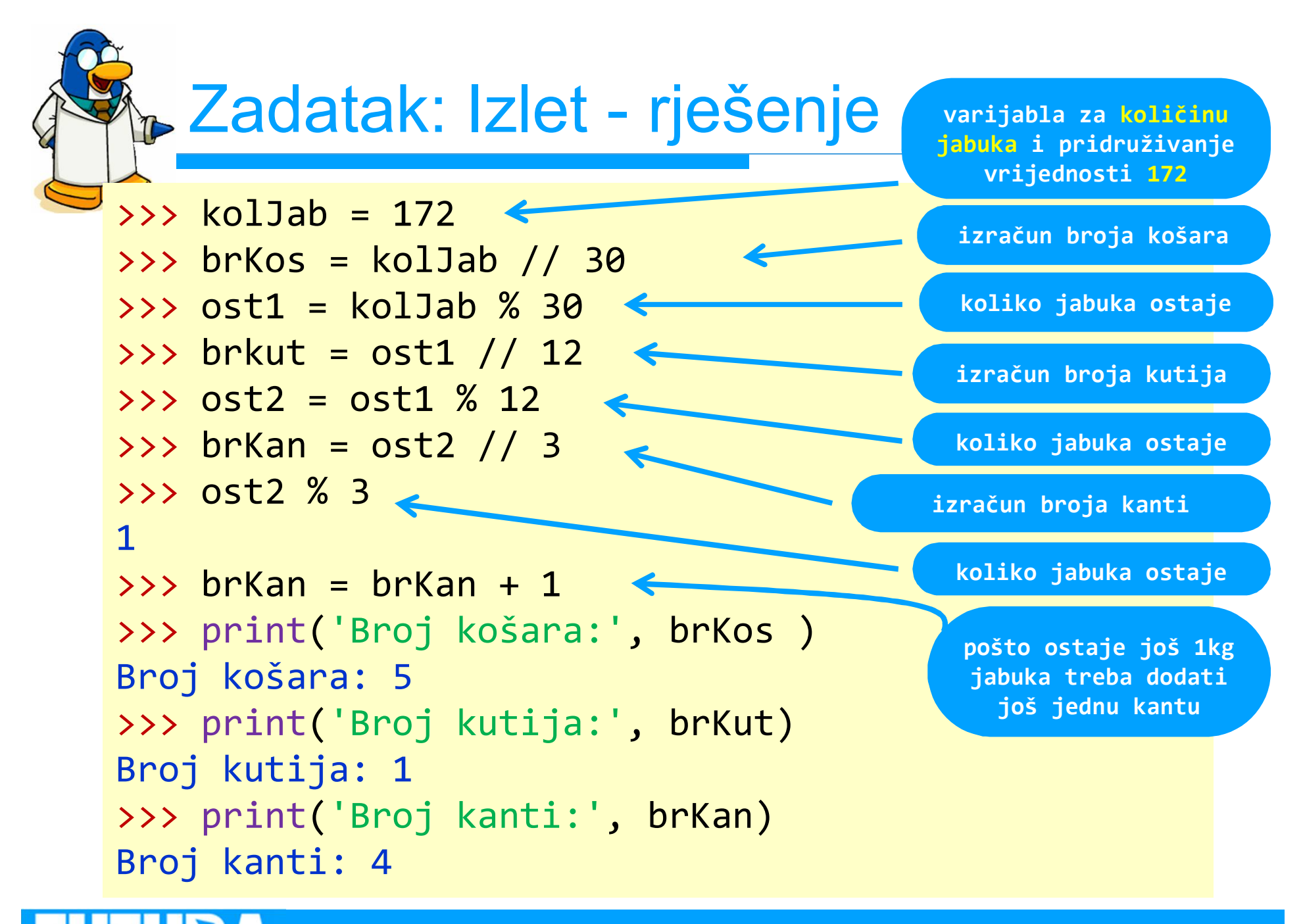

Zadatak: Godine, mjeseci, ...

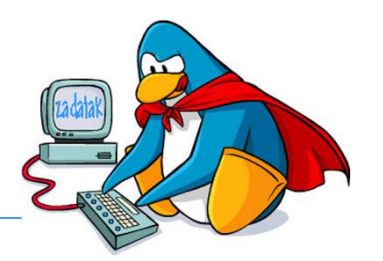

 Napišite niz naredbi koje će **20.000 sati** pretvoriti u godine, mjesece, dane i sate. Pretpostavka je da svaki mjesec ima 30 dana. Dobivene vrijednosti spremite u varijable. Ispišite dobiveni broj godina, mjeseci i dana jednom **print** funkcijom. **Vrijeme**

> **iz broja sati mogu dobiti dane tako da ih cjelobrojno podijelim s ukupnim brojem sati u jednom danu**

**ostatak sati (kad se izračuna broj dana) mogu dobiti tako da za ukupni broj sati izračunam ostatak dijeljenja s brojem sati u danu**

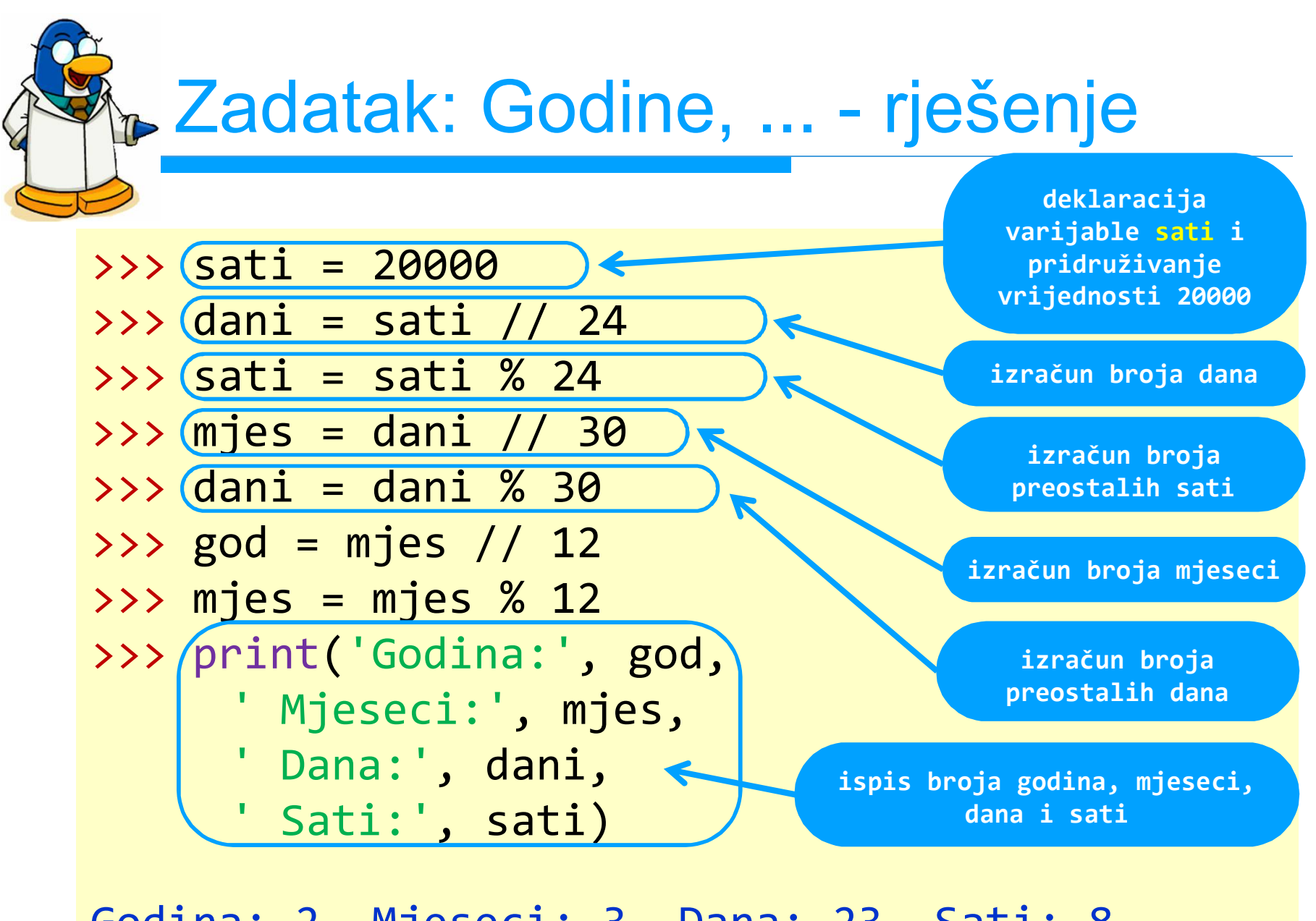

Godina: 2 Mjeseci: 3 Dana: 23 Sati: 8

## Korištenje pomoći

#### Funkcija **help**

>>> help()

help>

Welcome to Python 3.6's help utility!

If this is your first time using Python, you should definitely check <mark>OV'</mark> za popis svih modula, ključnih riječi, simbola i tema  $\log$ 1.Org/3.6/tutorial/ Enter treba unijeti riječ modules, keywords, symbols ili topics<br>Enter help on writing Python programs and using Python modules. To quit this help utility and return to the interpreter, just type  $("quit")$ 

To get a list of available modules, keywords, symbols, or topics, type ("modules", "keywords", "symbols", or "topics".) Each module also comes with a one-line summary of what it does; to list the modules whose name or summary contain a given string such as "spam", type "modules spam".

**unos naziva modula, ključne riječi, simbola ili naziva funkcije za koju nam treba pomoć**

![](_page_25_Picture_9.jpeg)

**naredba za izlazak iz pomoći**

## Korištenje pomoći

![](_page_26_Picture_1.jpeg)

#### □ Popis svih ključnih riječi Pythona

help> keywords

Here is a list of the Python keywords. Enter any keyword to get more help.

![](_page_26_Picture_64.jpeg)

![](_page_27_Figure_0.jpeg)

![](_page_28_Picture_0.jpeg)

![](_page_28_Picture_1.jpeg)

#### $\Box$  Ispis niza vrijednosti

>>> godina = 2017 >>> radionica = 'Python' >>> print('Radionica', radionica, godina, 'OŠ') Radionica Python 2017 OŠ

#### $\square$  Promjena standardnog separatora

>>> print('Radionica', 'Python' ,'osnovne škole', sep='#') Radionica#Python#osnovne škole

#### $\square$  Promjena standardnog kraja ispisa

>>> print('Radionica', 'Python' ,'osnovne škole', end='#') Radionica Python osnovne škole#

## Unos s tipkovnice

![](_page_29_Picture_1.jpeg)

#### Funkcija **input**

#### Proučite pomoć za funkciju **input**

>>> help(input) Help on built-in function input in module builtins:

input(...)

 $input([prompt])$  ->  $string$ 

#### **funkcija input sve što se unese s tipkovnice sprema kao znakovni niz**

 Read a string from standard input. The trailing newline is stripped.

 If the user hits EOF (Unix: Ctl-D, Windows: Ctl-Z+Return), raise EOFError.

 On Unix, GNU readline is used if enabled. The prompt string, if given,

is printed without a trailing newline before reading.

 $\rightarrow$ 

![](_page_30_Picture_1.jpeg)

 Pomoću funkcije **input** unesite vaše ime s tipkovnice, spremite ga u varijablu **ime**, te nakon toga ispišite vrijednost varijable **ime**.

```
>>> ime = input('Unesi svoje ime: ')
Unesite vaše ime: Futurist
>>> print('Uneseno ime je: ', ime)
Uneseno ime je: Futurist
```
![](_page_31_Picture_1.jpeg)

#### Primjer funkcije **input** s cijelim brojem

```
>>> broj = input('Unesi cijeli broj:
Unesi cijeli broj: 10
```

```
>>> broj + 10
```
**GREŠKA: broj 10 unesen s tipkovnice je spremljen kao niz znakova**

```
Traceback (most recent call last):
 File "<pyshell#6>", line 1, in <module>
```
 broj+10 TypeError: Can't convert 'int' object to str implicitly

### Funkcija **int** – pretvara u cijeli broj

```
>>> broj = input('Unesi cijeli broj: ')
Unesi cijeli broj: 10
>>> broj = int(broj)
>>> broj + 10
20
```
![](_page_32_Picture_0.jpeg)

![](_page_32_Picture_1.jpeg)

- Naredbe smo dosad unosili i odmah pokretali u Python IDLE-u
- Što će se dogoditi ako zatvorimo Python IDLE?
- $\Box$  Izgubili smo sve naredbe koje smo unosili
- □ Program je skup naredbi čijim se izvršenjem obavlja neki posao
- Naredbe možemo spremiti kao poseban program, pa taj program možemo naknadno ažurirati i pokretati

![](_page_33_Figure_0.jpeg)

![](_page_34_Figure_0.jpeg)

Prilagođeno iz knjige: P. Barry & D. Griffiths, Head First Programming, O'Reilly, 2009

щ

## Pokretanje programa u Python IDLE-u

![](_page_35_Figure_1.jpeg)
Program: Unos imena

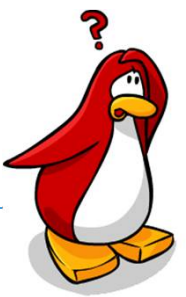

□ Naredbe za unos imena i ispis imena na ekran iz primjera spremite u program **unos\_imena.py**, te pokrenite program u Python IDLE-u. ime = input('Unesite vaše ime: ') print('Uneseno ime je: ', ime)

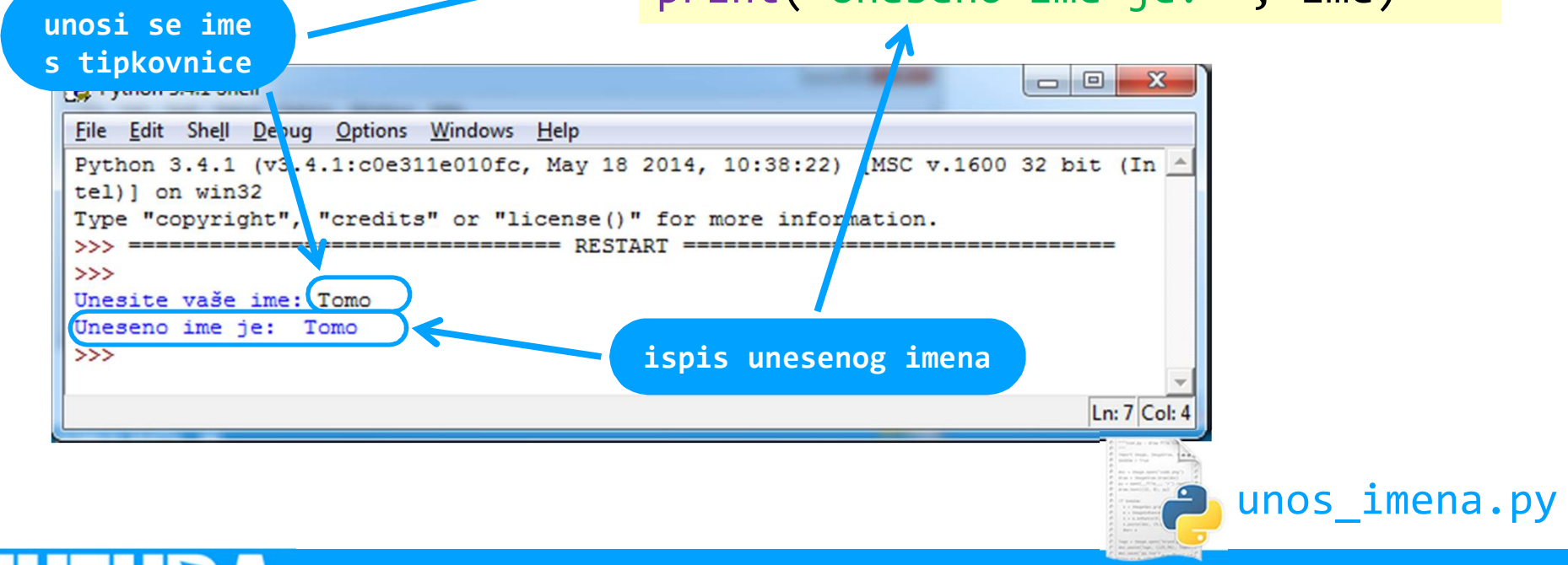

Liga programiranja u Pythonu za osnovne škole - 2. radionica 37

### Zadatak: Prosječna brzina

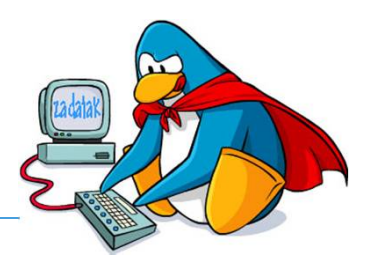

**Vrijeme**

□ Napisati program kojim se unose:

- udaljenost između gradova A i B (u **km**),
- udaljenost između gradova B i C (u **km**),
- vrijeme vožnje od grada A do grada B (u **h**)
- vrijeme vožnje od grada B do grada C (u **h**)
- □ Treba izračunati prosječnu brzinu na putu iz grada A u grad C (preko grada B).

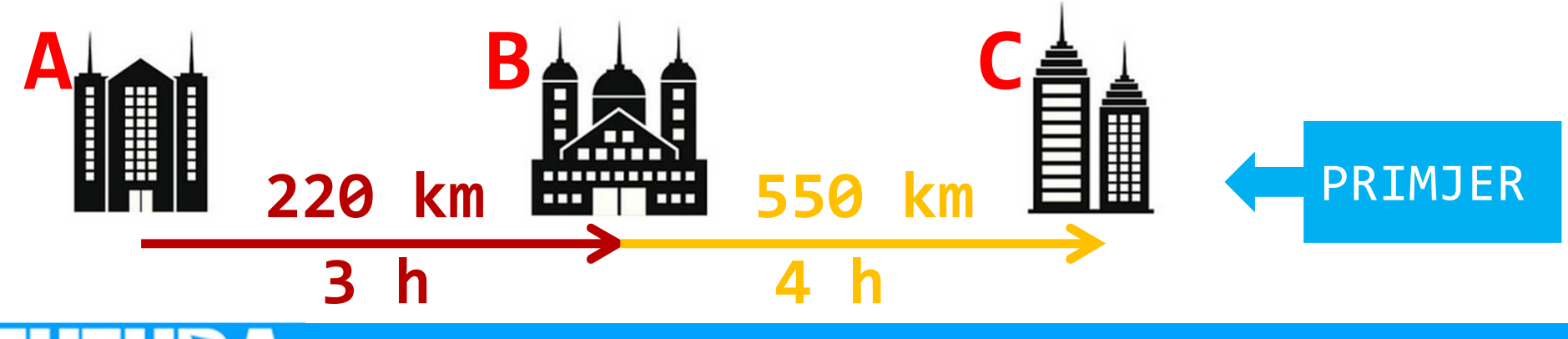

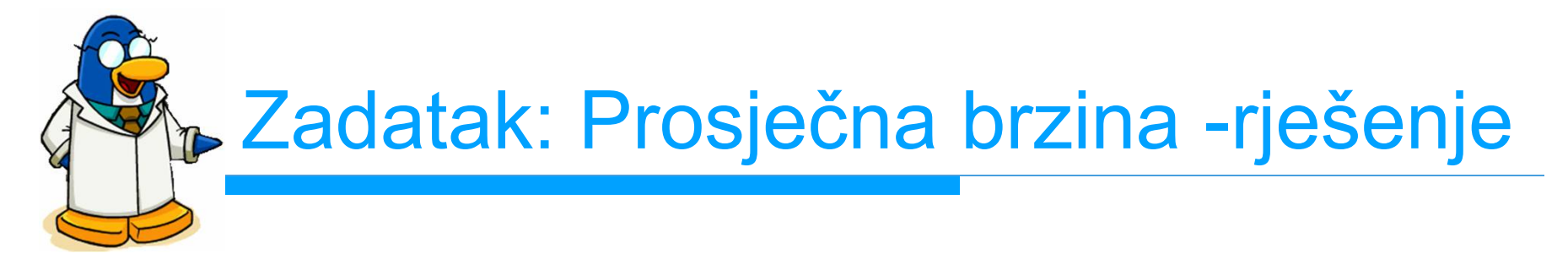

 $a$  b = int(input('Udaljenost između A i B: '))  $b$  c = int(input('Udaljenost između B i C: '))  $vr$  a  $b = int(input('Trajanje puta od A do B: '))$  $vr$  b  $c = int(input('Trajanje) puta od B do C: '))$  $pros_brz = (a_b + b_c) / (vr_a_b + vr_b_c)$ print('Prosječna brzina:', pros\_brz, 'km/h')

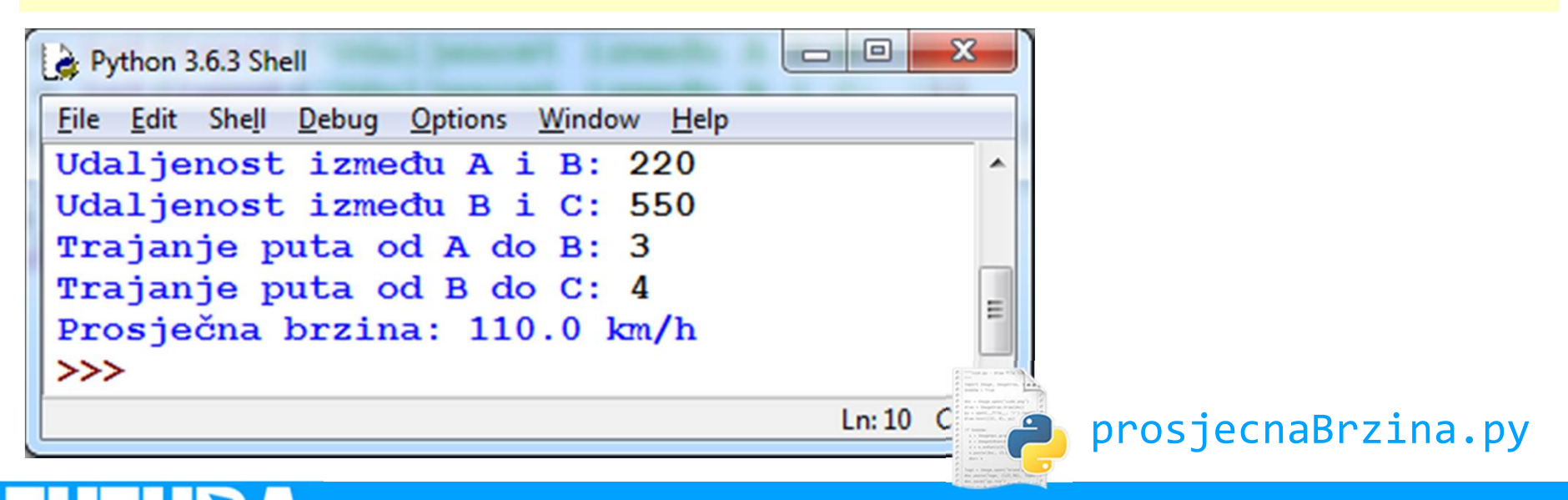

Liga programiranja u Pythonu za osnovne škole - 2. radionica 39

### Unos decimalnih brojeva

#### Što da udaljenost nije bila cijeli broj, već decimalni?

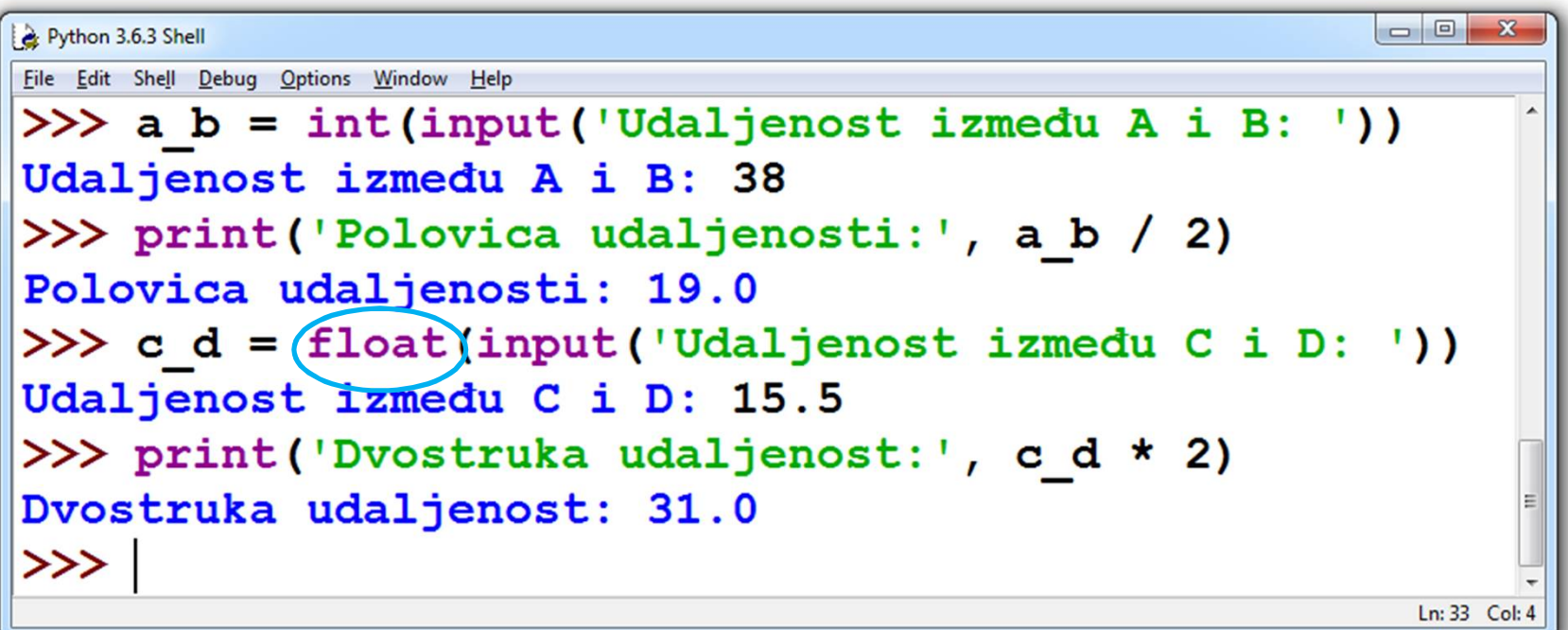

 Funkcija **float** pretvara znakovni niz u decimalni broj.

# Relacijski operatori

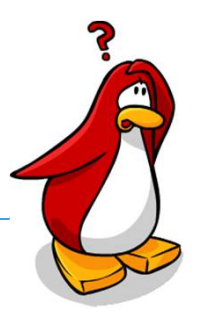

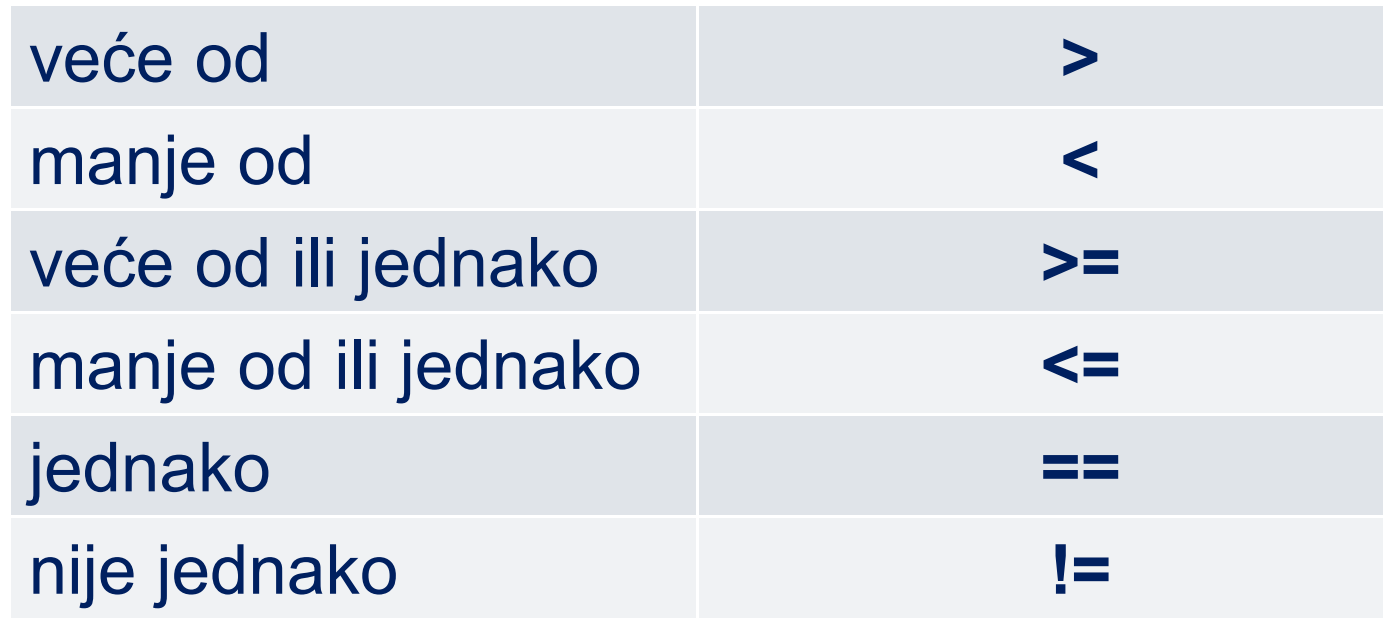

■ Relacijski operatori uspoređuju dva operanda. Rezultat usporedbe ima vrijednosti *True* ili *False* (*Istina* ili *Laž*).

### Relacijski operatori

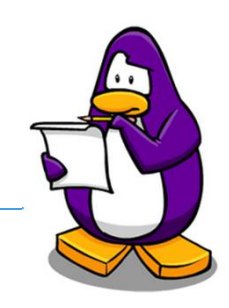

#### □ Provjeriti kako operatori djeluju:

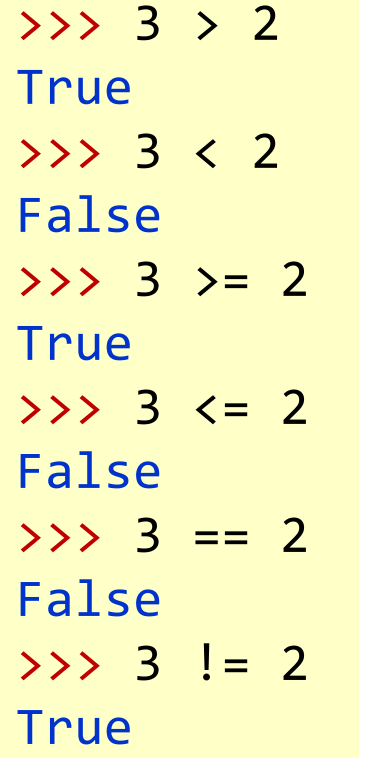

 $\mathbf{r}$ 

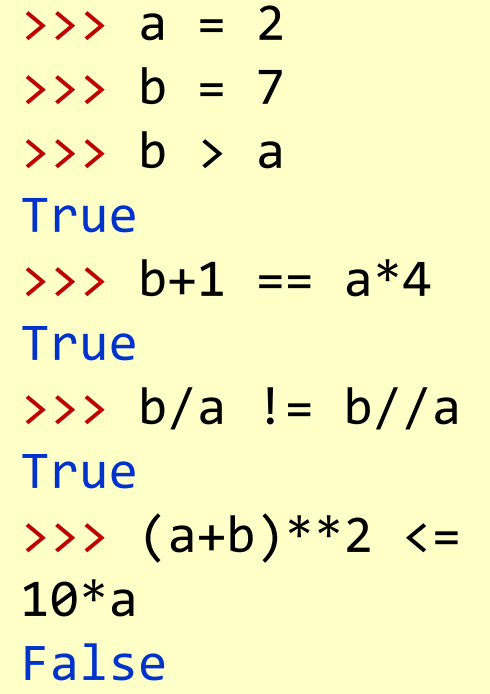

>>> r1 = 'tri' >>> r2 = 'pet' >>> r1 > r2 **True**  $\Rightarrow$  >>> m = 'tri >>> n = 'Tri'  $\Rightarrow$  >  $>$  m == n False >>> m > n **True** 

**Nizovi znakova se uspoređuju slovo po slovo (uzimajući u obzir ASCII kod)**

#### Relacijski operatori

 $\mathbf{I}$ 

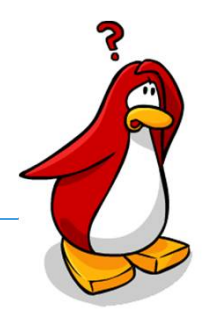

#### □ Redoslijed znakova (ASCII tablica):

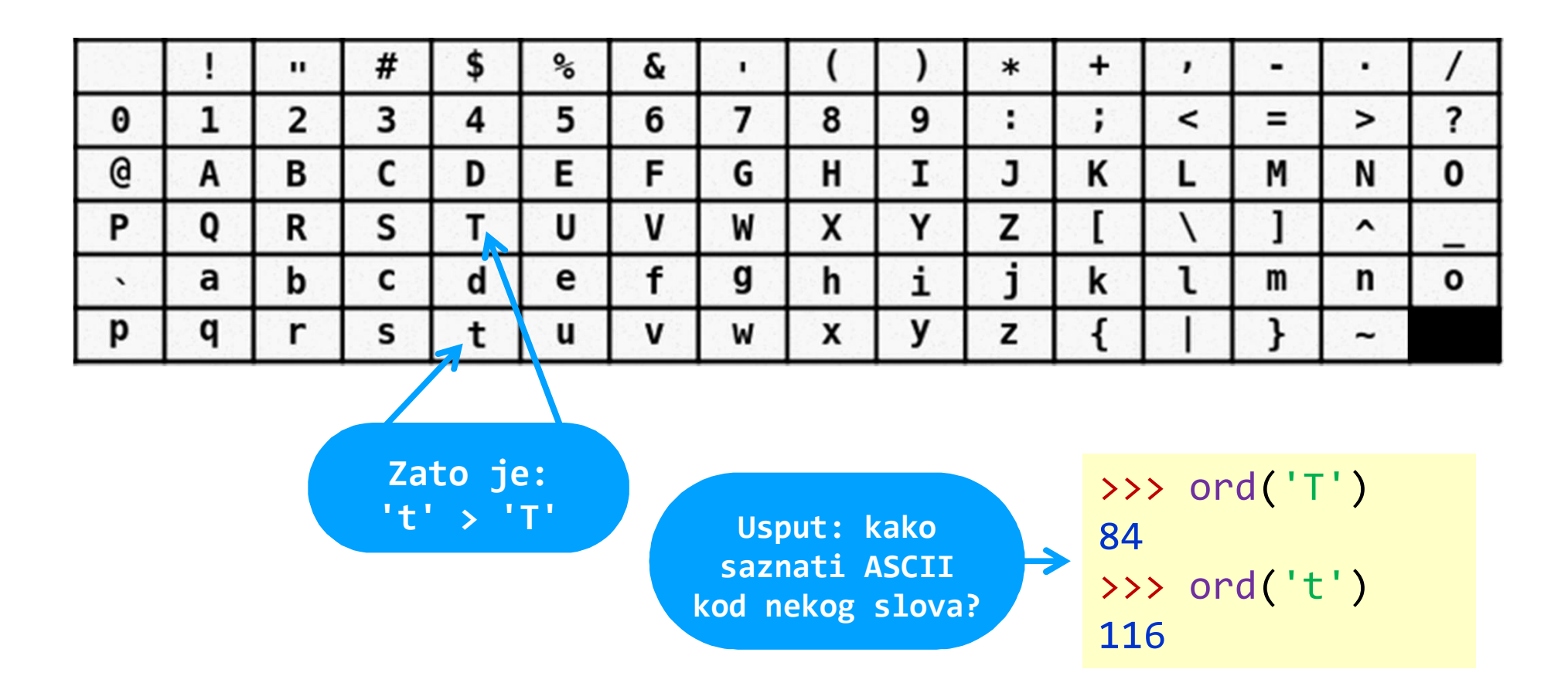

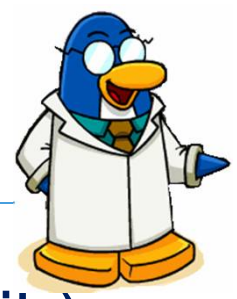

 Kako izvesti programsku naredbu (ili više njih) na temelju ispitivanja nekog uvjeta:

... ako je *uvjet* onda naredba1 1 ... naredba1 n ...

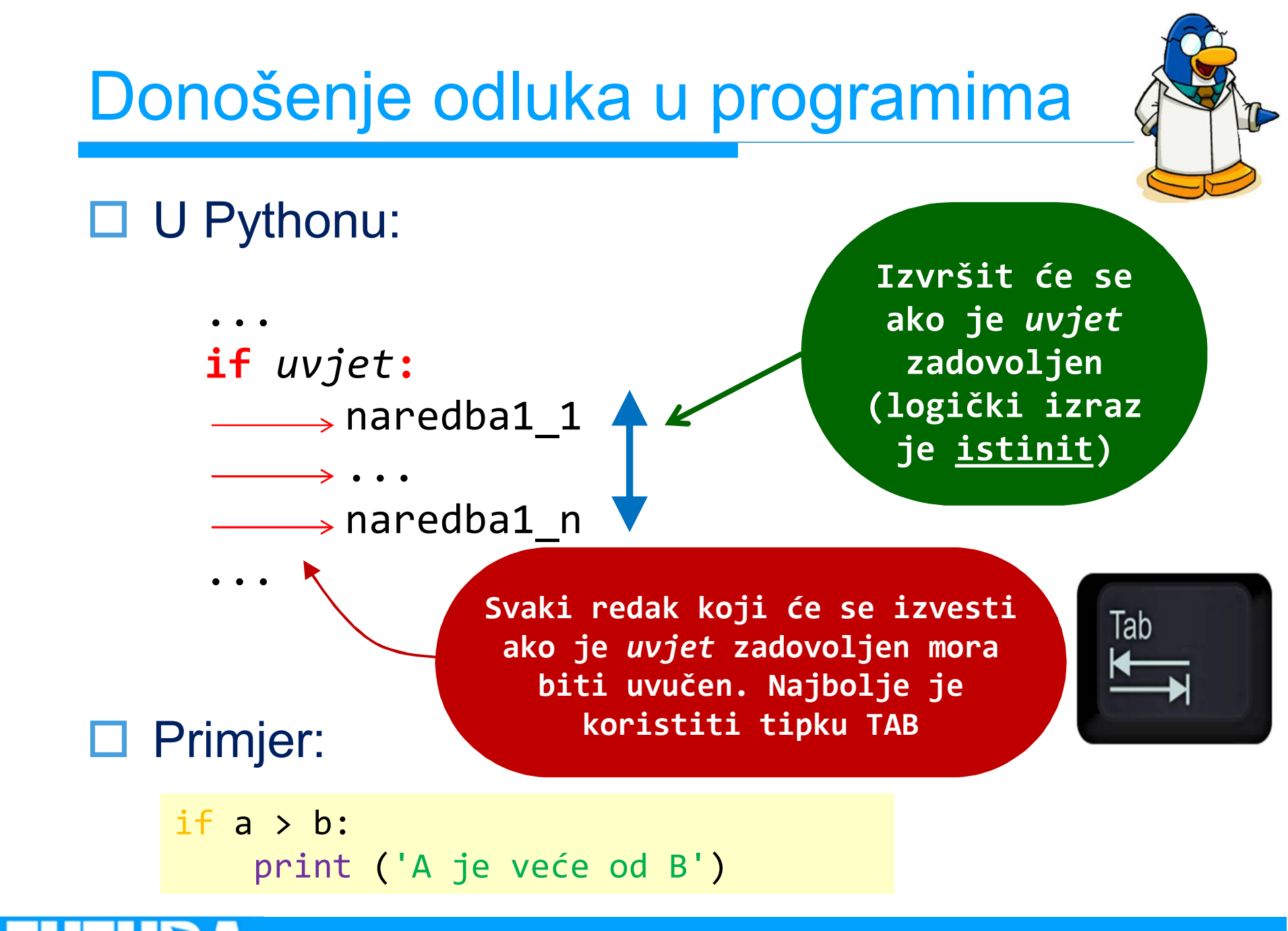

Liga programiranja u Pythonu za osnovne škole - 2. radionica 45

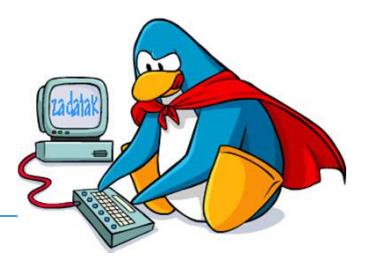

 Napisati program koji će za uneseni cijeli broj ispisati je li taj broj paran. Na kraju programa ispisati poruku 'Kraj programa'.

 Sjećate li se kako se piše i pokreće Python program?

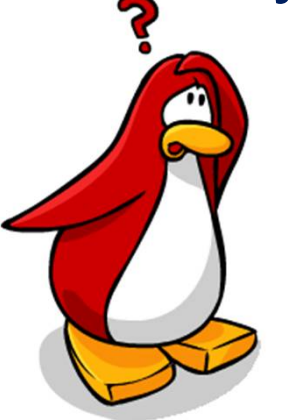

Zadatak: Paran broj

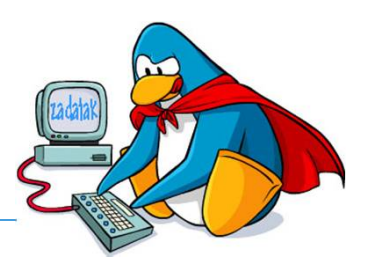

- Napisati program koji će za uneseni cijeli broj ispisati da li je taj broj paran. Na kraju programa ispisati poruku 'Kraj programa'.
- □ Rješenje:

```
broj = int(input('Unesi broj: '))
if broi\2 == 0:
   print('Broj', broj, 'je paran!')
print('Kraj programa') paranBroj.py
```
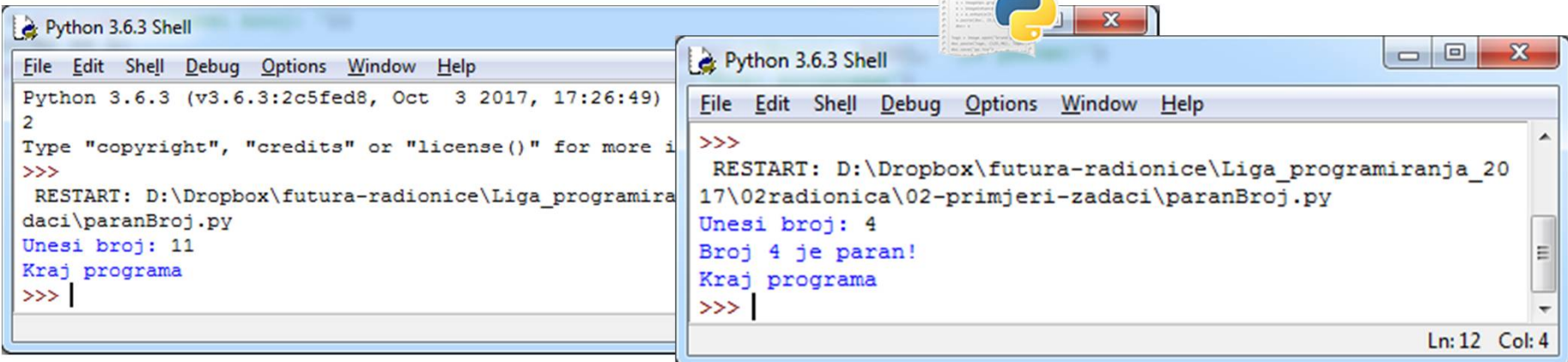

Zadatak: Kolači

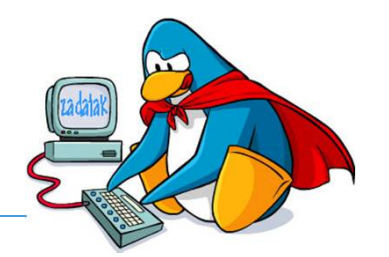

- **Futura** organizira cjelodnevno natjecanje u programiranju. Učenici kod dolaska dobivaju kolače i čokolade kako bi programi bili bolji.
- Nabavljen je veći broj kolača i čokolada. Svaki učenik kad stigne dobije **3 kolača** ili **2 čokolade**. Pretpostavlja se da ima dovoljno kolača i čokolada za sve učenike, ali i da nema dovoljno kolača da svi dobiju kolače.
- □ Kako je rok trajanja kolača kraći, prvo je potrebno podijeliti kolače.
- □ Učenik dobije ili samo kolače ili samo čokolade.

Zadatak: Kolači

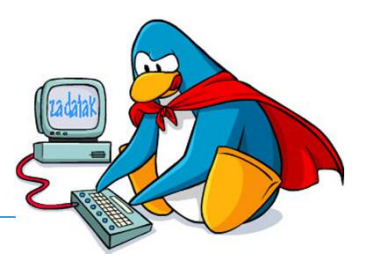

Ulazni podaci:

- prirodni broj K broj kupljenih kolača
- prirodni broj C broj kupljenih čokolada
- prirodni broj N broj učenika
- $\square$  Ispis rezultata:
	- ispisati koliko je učenika dobilo kolače
	- ispisati koliko učenika je dobilo čokolade
	- ispisati ako je ostalo kolača

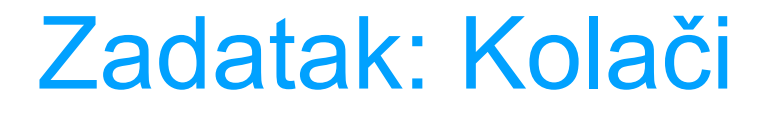

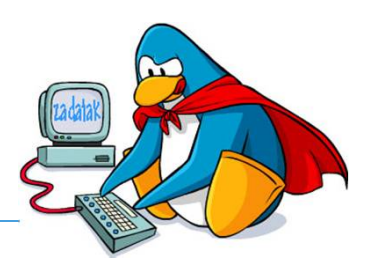

#### □ Primjeri testnih podataka:

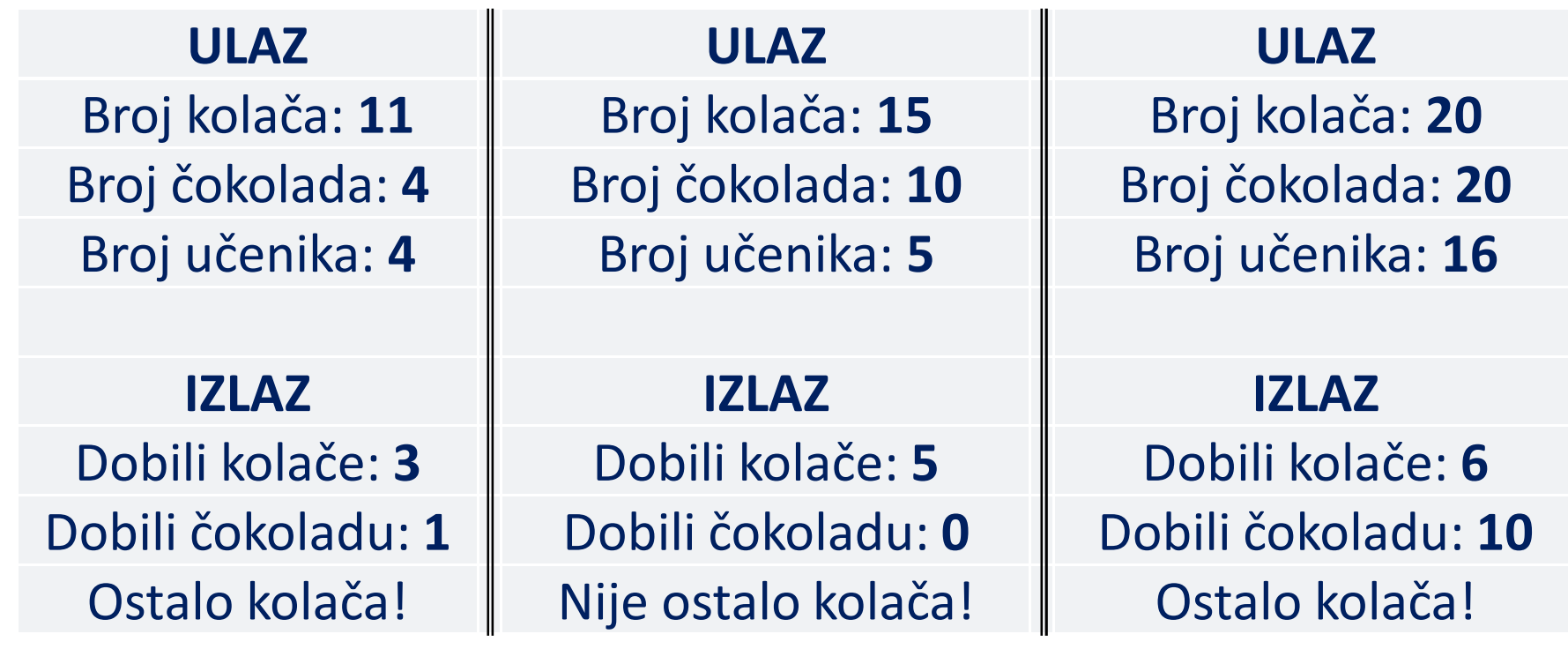

\*\* svaki učenik kad stigne dobije  **3 kolača** ili **2 čokolade**

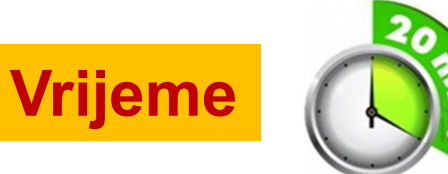

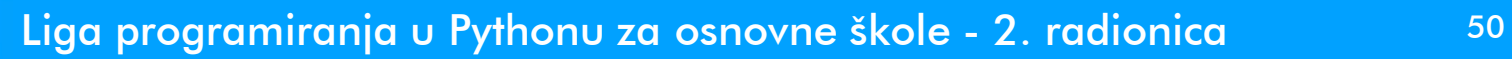

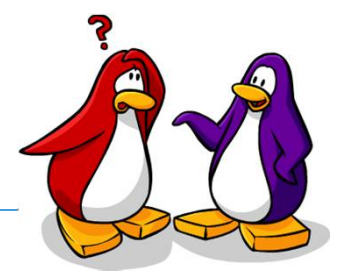

- □ Zadaci na natjecanjima najčešće su zadani u obliku priče koja bi sudionicima natjecanja trebala biti zabavna, zanimljiva i poticajna
- □ Priča opisuje problemsko područje i postavlja okvir za rješavanja zadatka
- □ Naglašeni su specifični uvjeti i ograničenja
- Detaljno je opisan oblik ulaznih podataka i izlaznih rezultata
- □ Obavezno je navedeno nekoliko ulaznih podataka i očekivanih izlaza
	- **OPREZ!** Navedeni podaci za testiranje često ne pokrivaju SVE moguće situacije

### Pristup rješenju

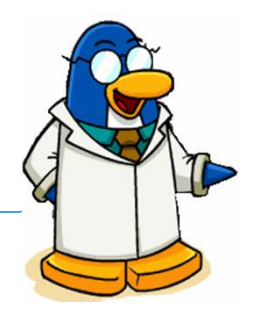

- 1. Pročitaj zadatak i shvati ga
	- **Ne idi dalje dok nisi shvatio zadatak!**
	- 2. Skiciraj rješenje
		- Blok dijagramom,
		- Pseudokodom,
		- Slobodnim tekstom,…
	- 3. Izaberi alat (programski jezik)
	- 4. Programiraj u **malim koracima**
		- 1. Isprogramiraj mali komadić koda
			- 2. Istestiraj napisani komadić koda
			- 3. Ako je do tada napisani kod u redu, dodaj novi

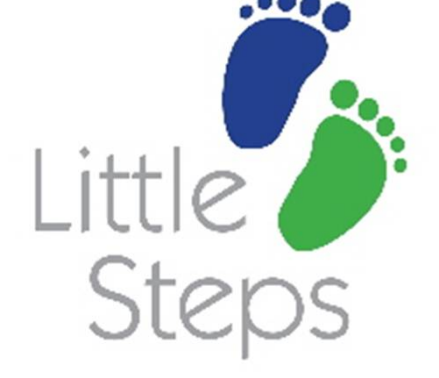

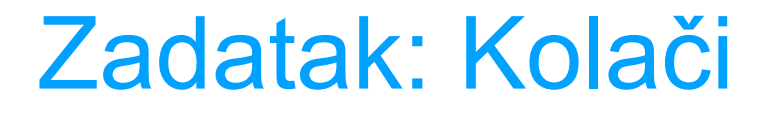

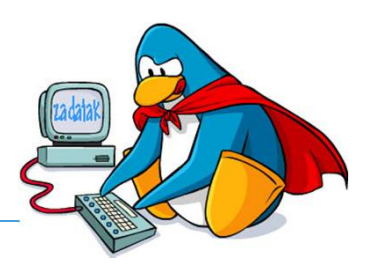

#### □ Primjeri testnih podataka:

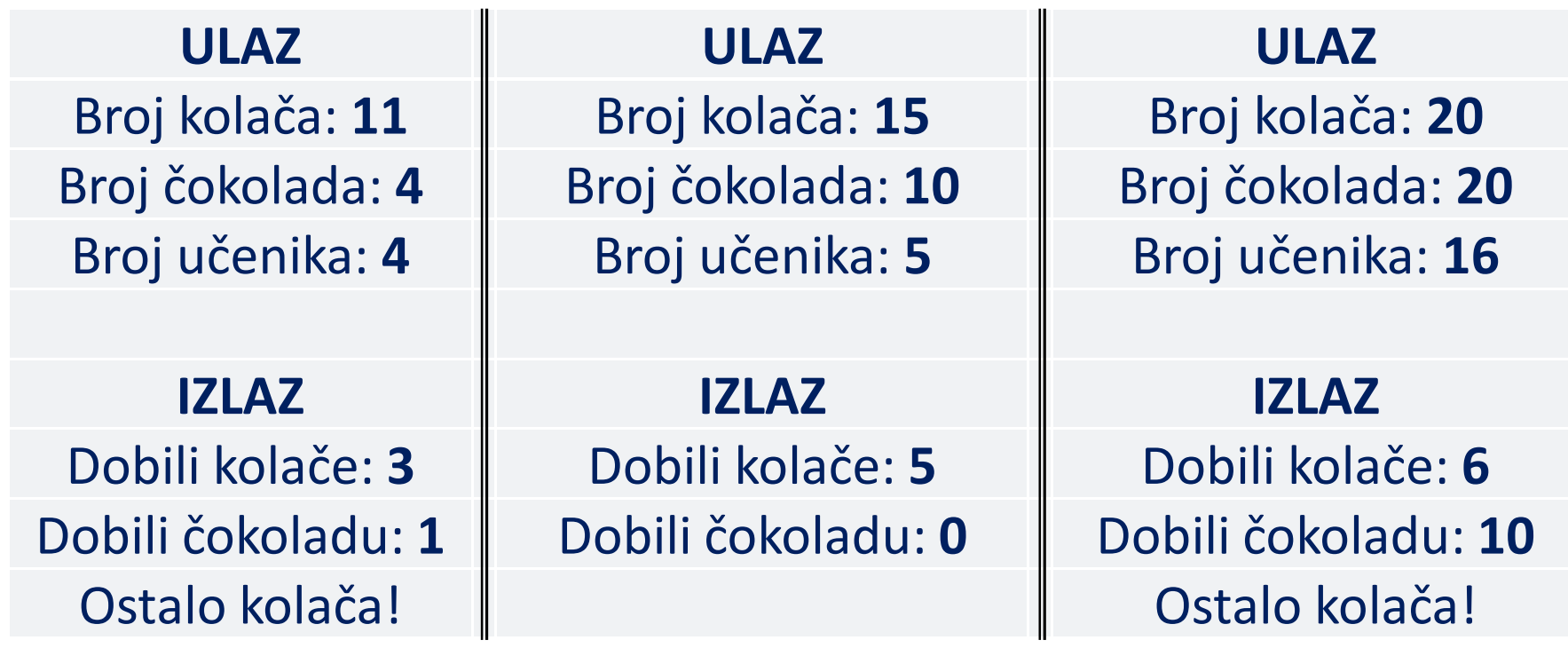

\*\* svaki učenik kad stigne dobije  **3 kolača** ili **2 čokolade**

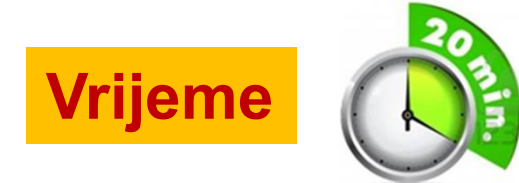

Liga programiranja u Pythonu za osnovne škole - 2. radionica 1945 - 1948

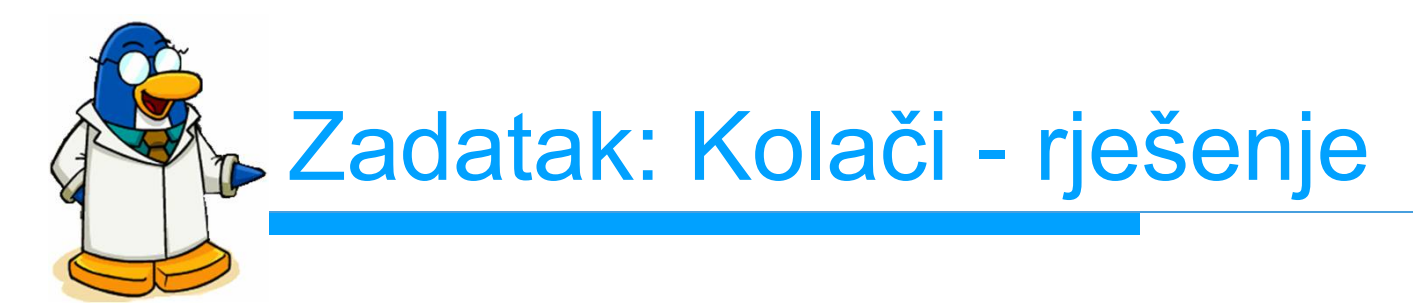

k = int(input('Broj kupljenih kolača: ')) c = int(input('Broj kupljenih čokolada: ')) n = int(input('Broj učenika: ')) br uc k = k // 3  $\qquad$  # dobili kolač br\_uc\_c = n - br\_uc k # dobili čokoladu ost k = k - (br uc k  $*$  3) # ostalo kolača print('Broj uč. koji su dobili kolač:', br uc k) print('Broj uč. koji su dobili čokoladu:', br\_uc\_c) if ost  $k > 0$ : print('Ostalo kolača!')

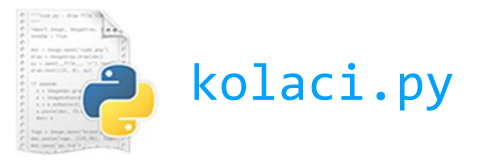

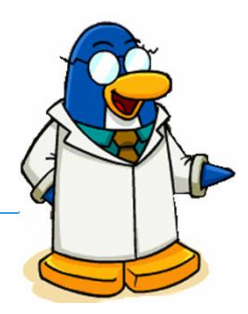

 Često je u programima potrebno odabrati jednu od dvije mogućnosti:

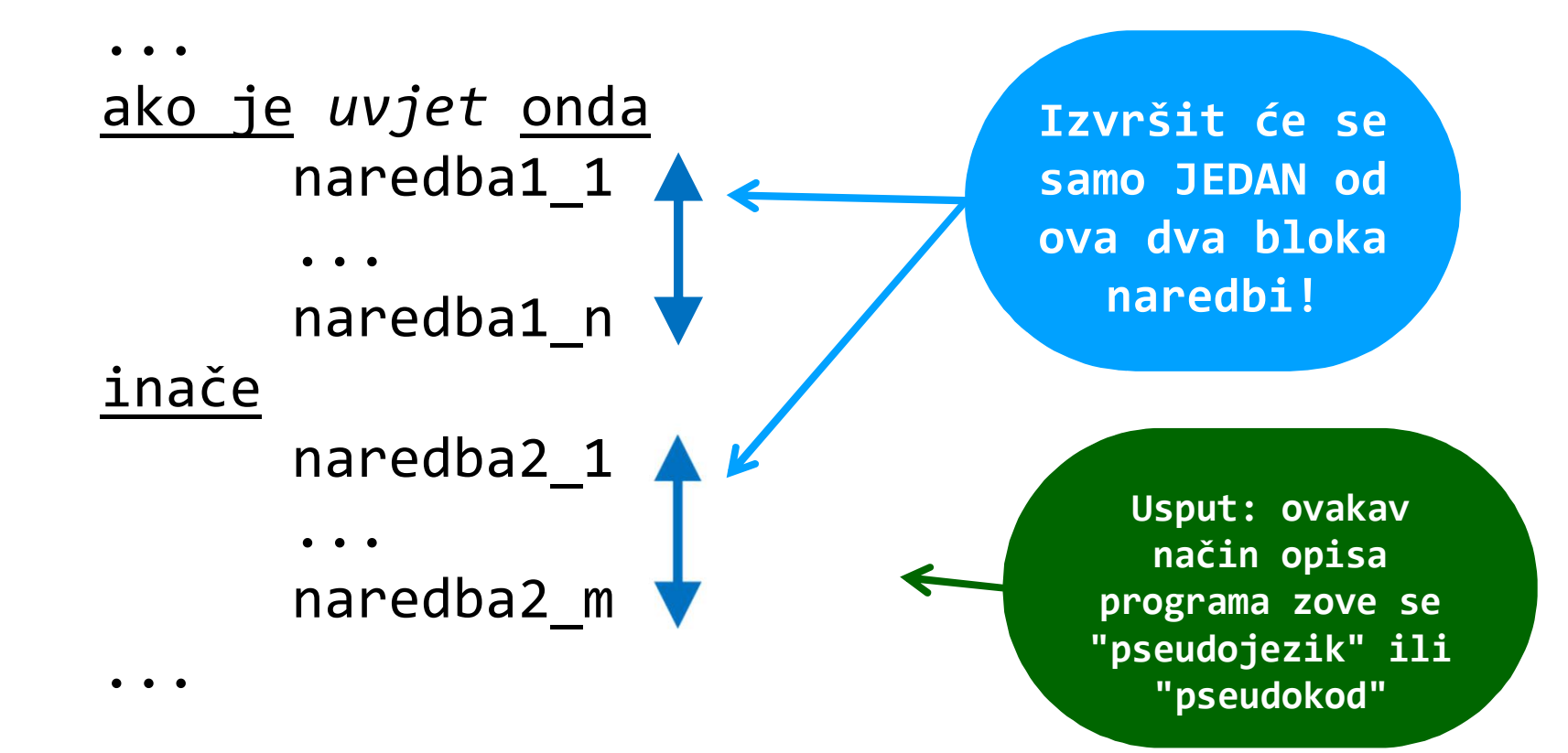

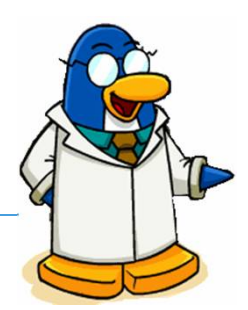

□ U Pythonu:

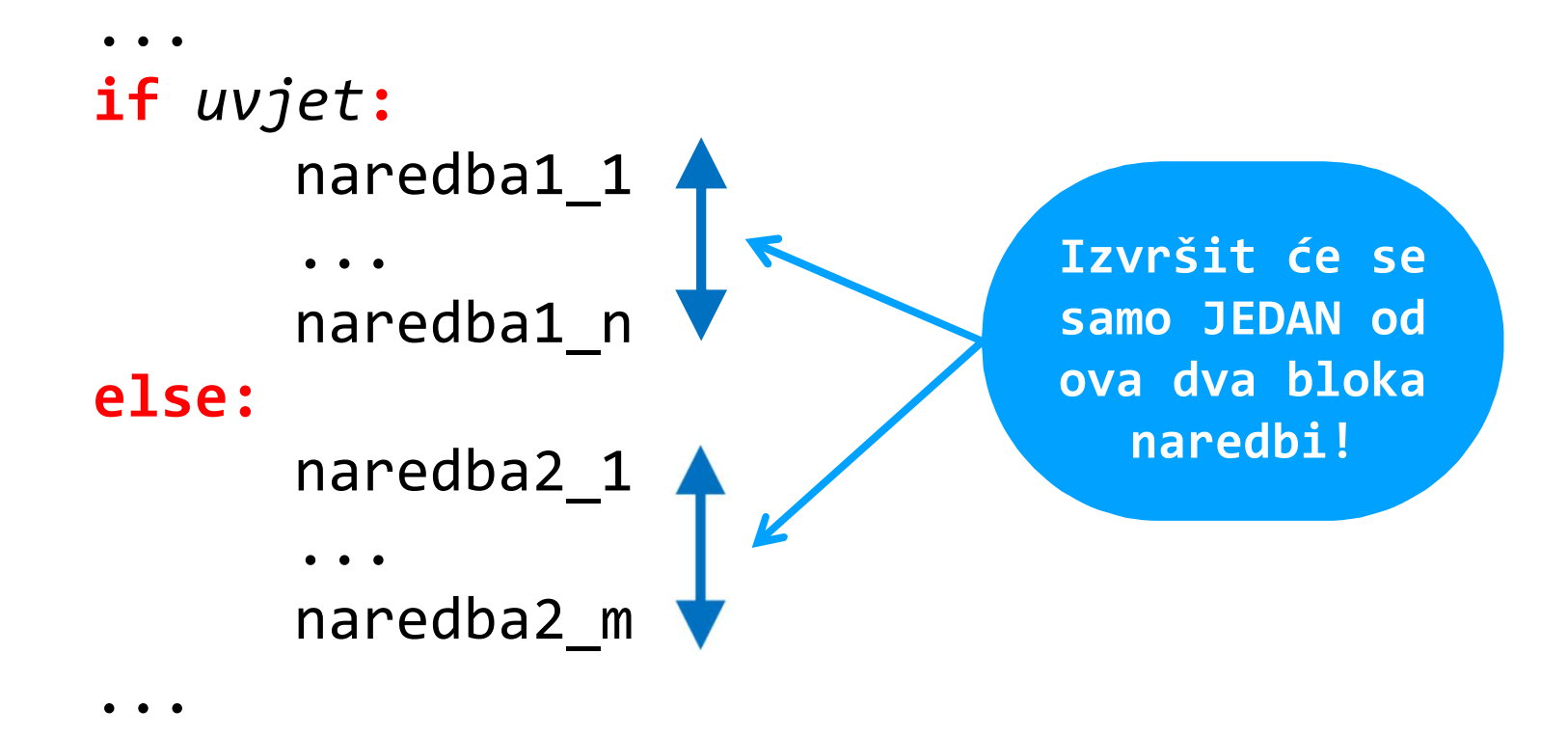

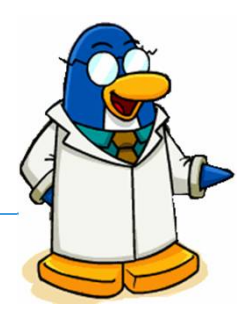

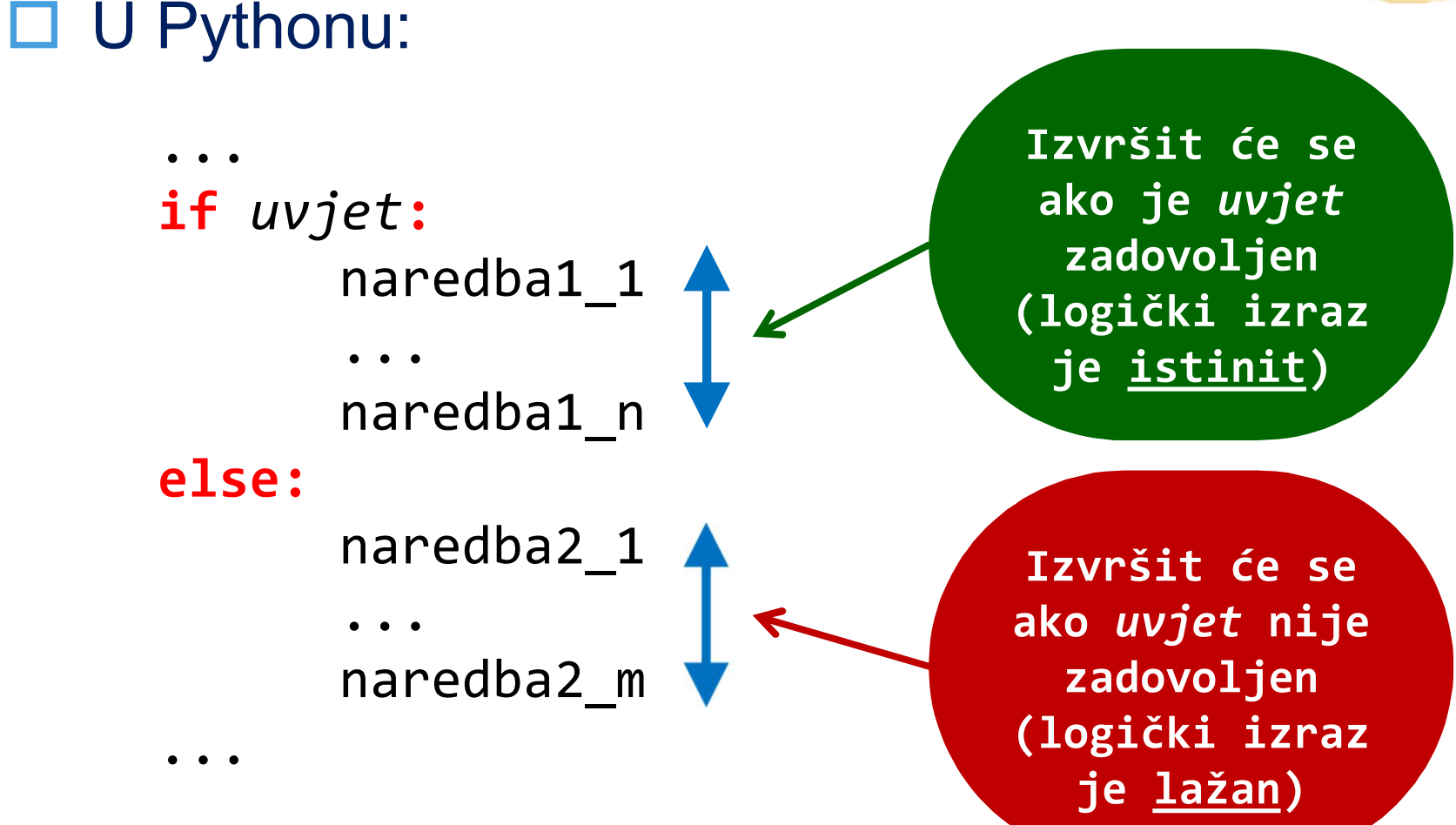

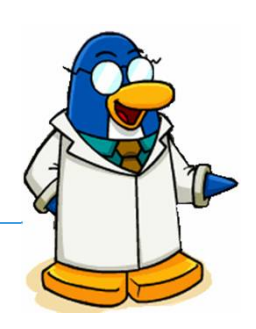

 Dakle, na temelju ispitivanja *uvjeta* imamo grananje programa:

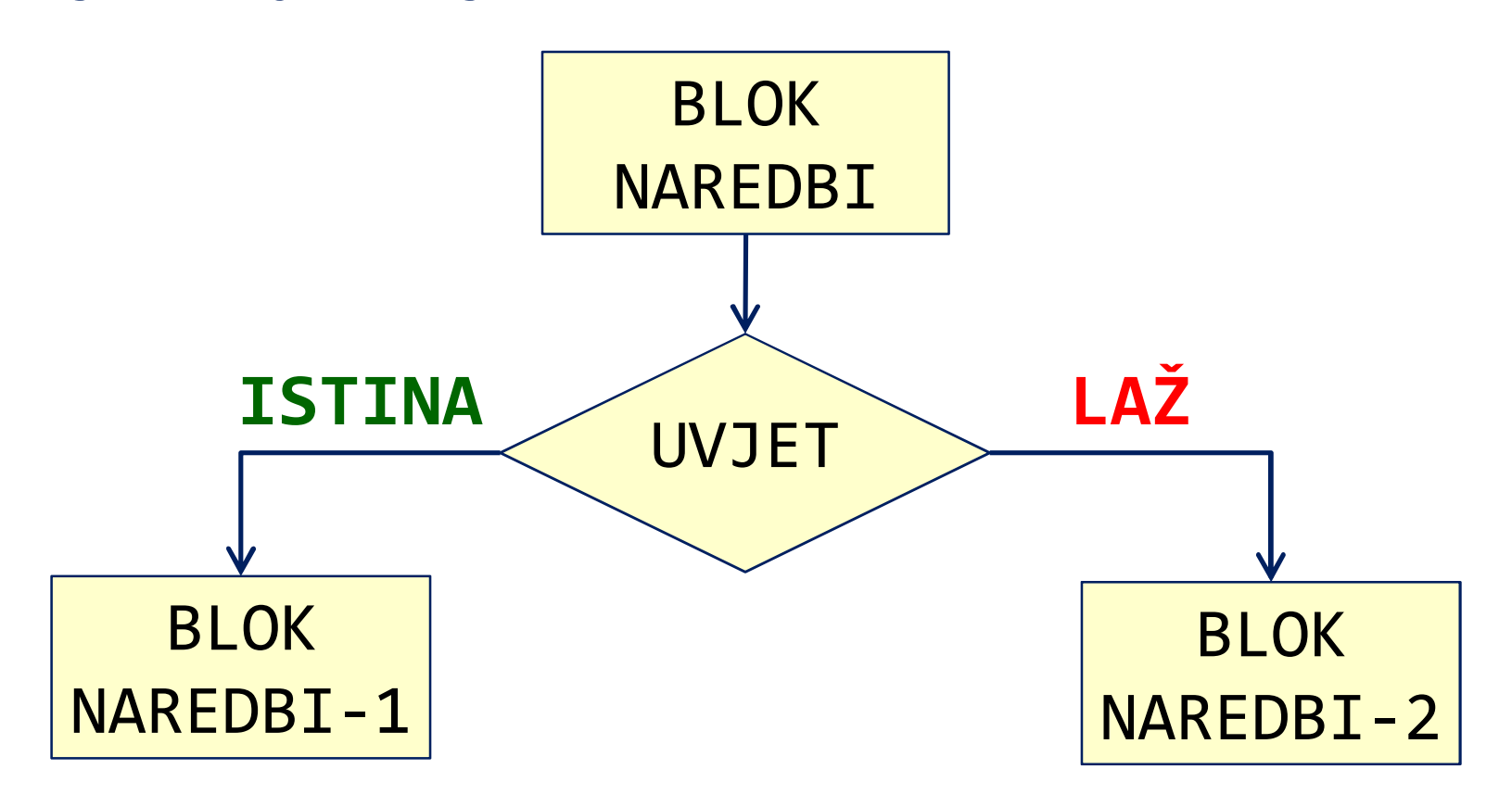

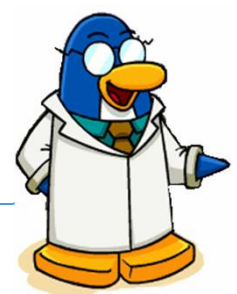

□ U Pythonu je važno paziti na uvlačenje redaka naredbi koje su dio bloka :

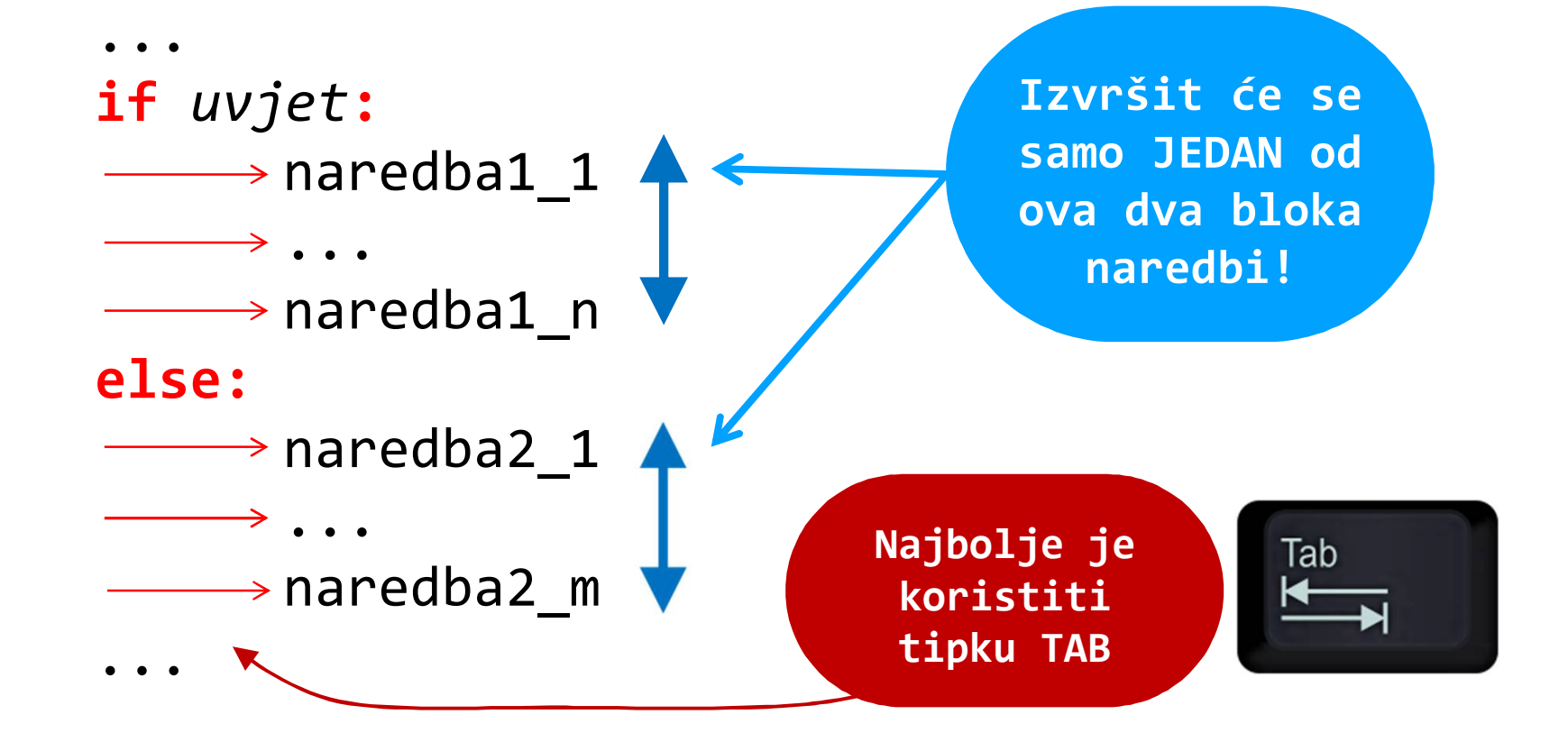

Liga programiranja u Pythonu za osnovne škole - 2. radionica 59

# Primjer: parni i neparni brojevi

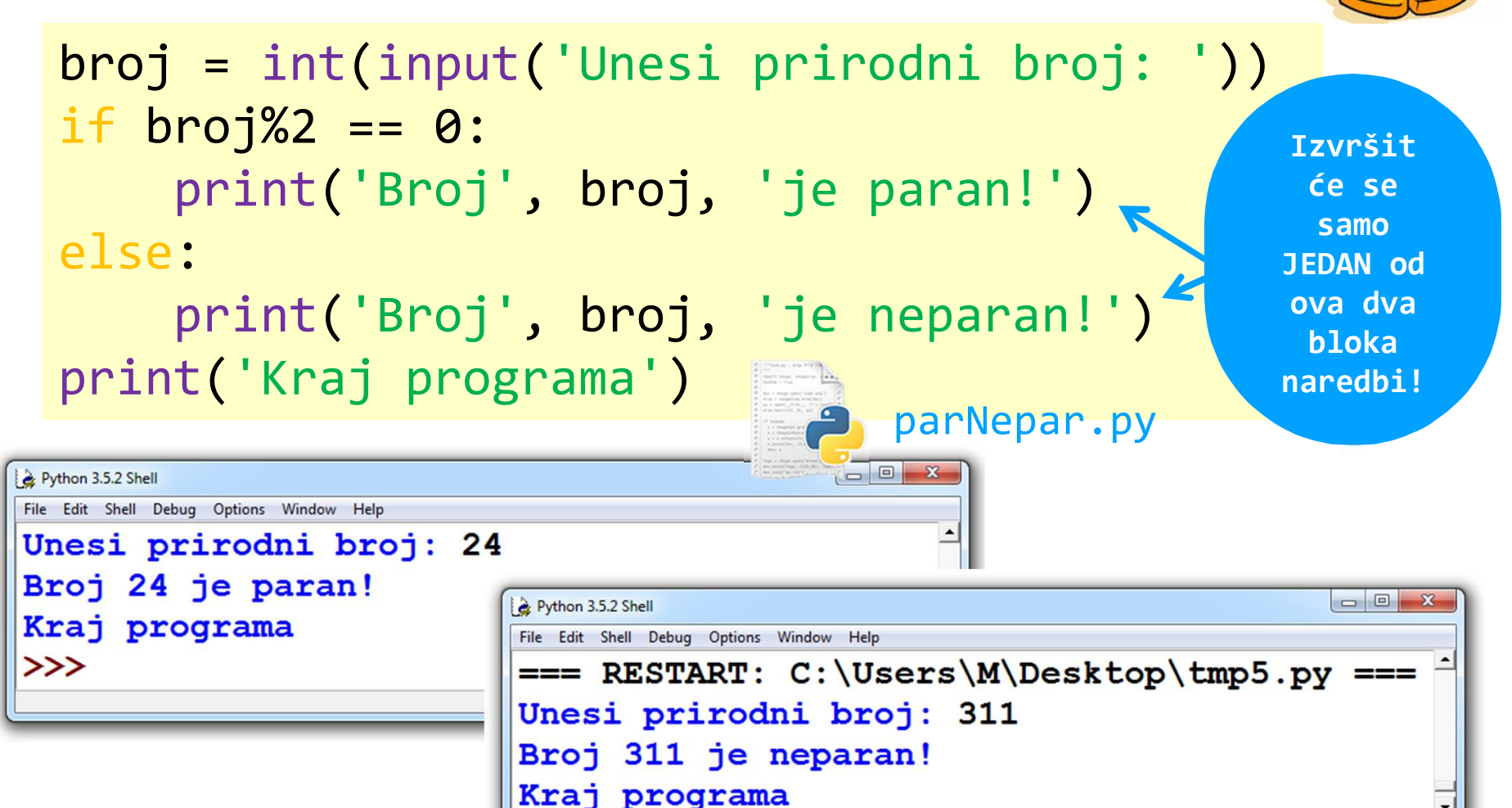

Ln: 38 Col: 4

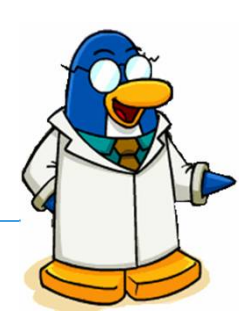

U slučaju višestrukog izbora:

```
...
if uvjet_1:
      blok naredbi_1
elif uvjet_2:
      blok naredbi_2
...
elif uvjet_n:
      blok naredbi_n
else:
      blok naredbi
...
                                Izvršit će se 
                                samo JEDAN od 
                                   blokova 
                                  naredbi!
```
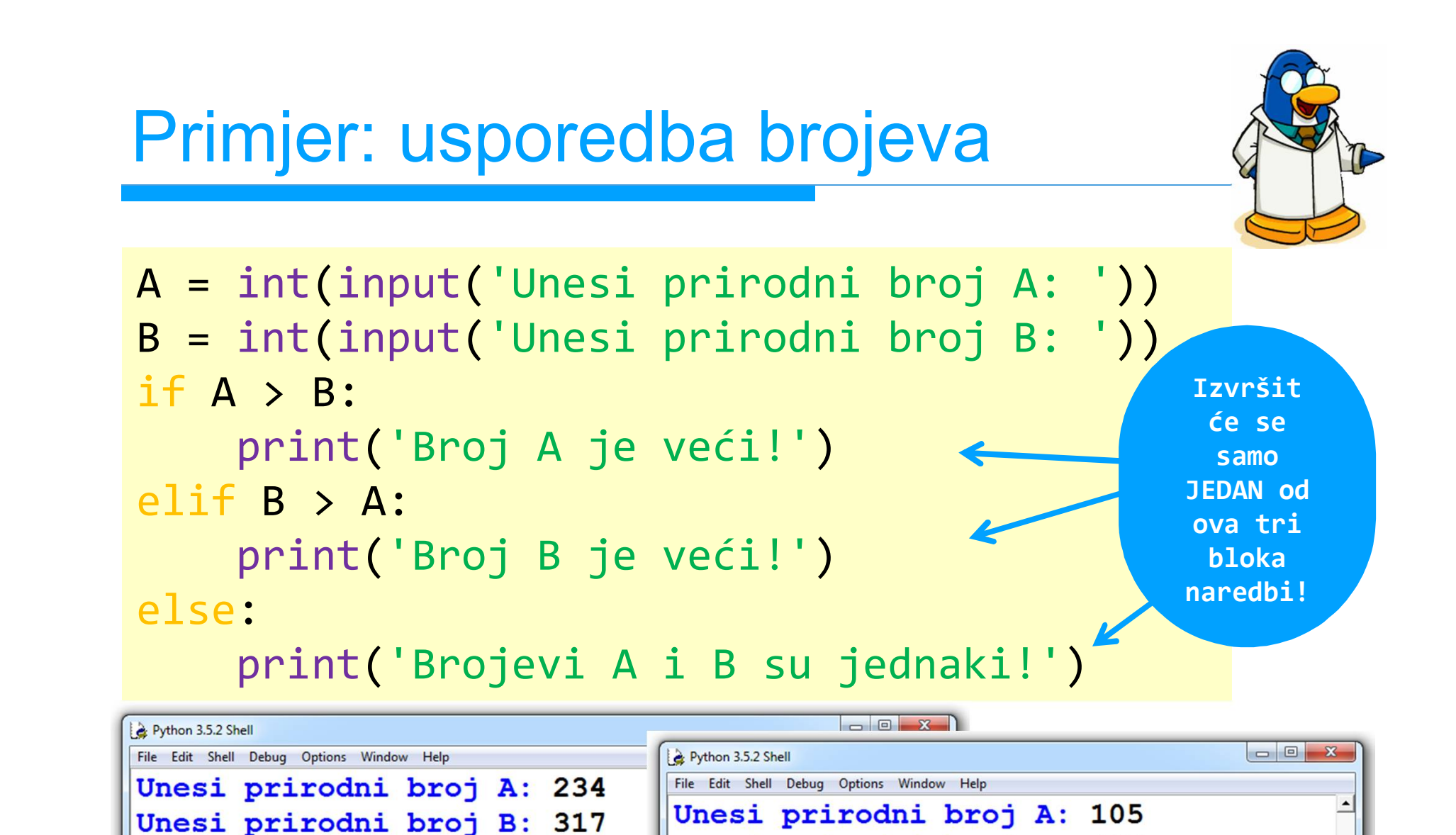

 $>>$ 

Unesi prirodni broj B: 105

Brojevi A i B su jednaki!

usporedba.py

Broj B je veći!

>>>

Ln: 50 Col: 4

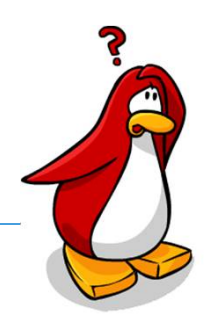

**□ Što ako je uvjet na temelju kojeg treba** donijeti odluku složen?

Logički operatori:

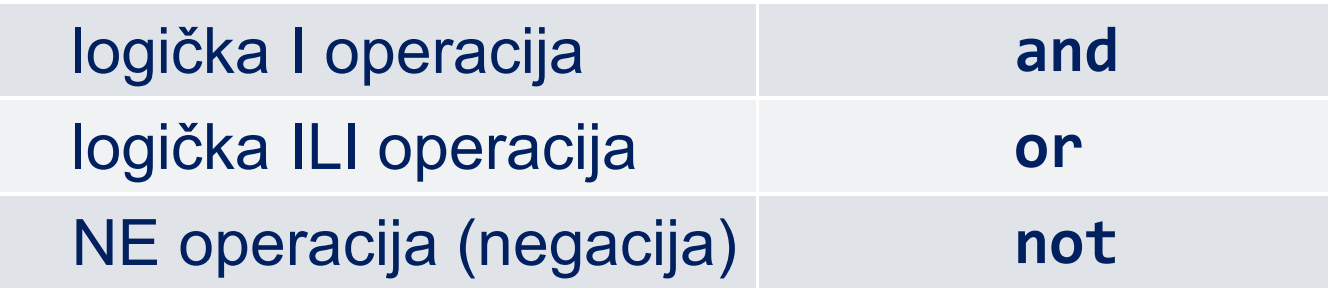

#### Redoslijed izvođenja logičkih operacija:

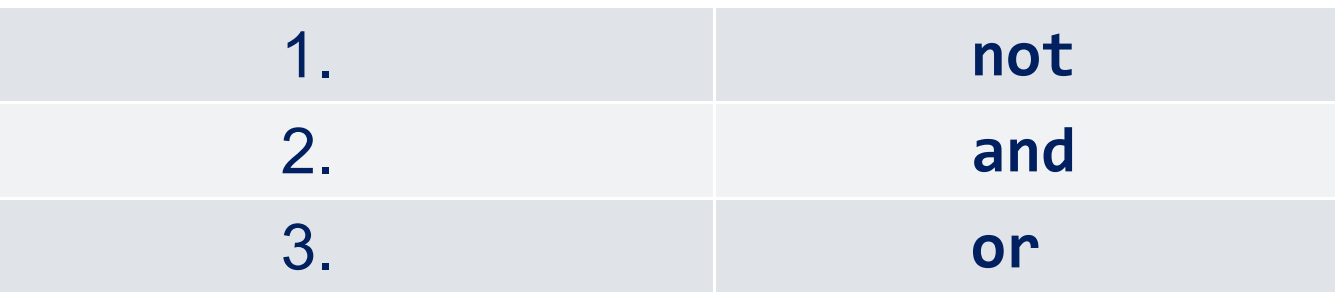

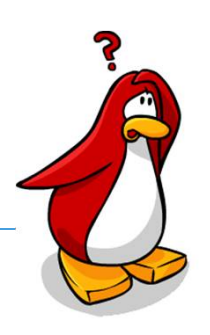

#### □ Primjeri logičkih operacija:

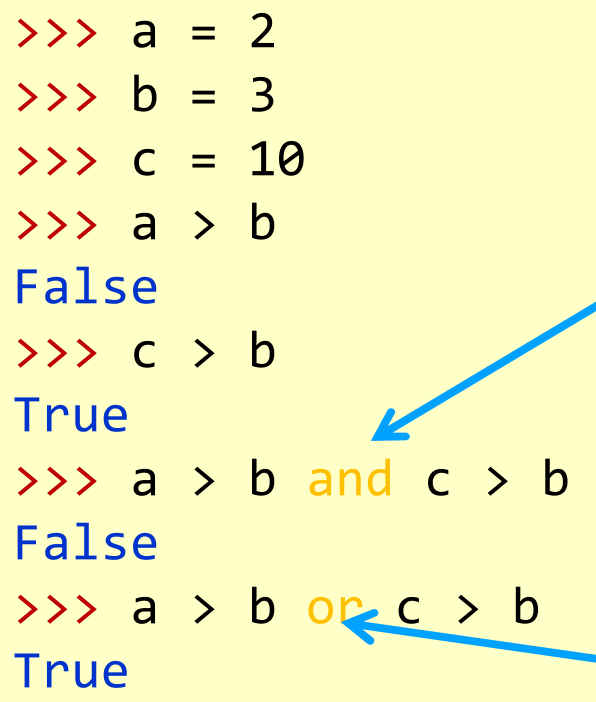

**Za logičku AND operaciju rezultat će biti True (istina) samo ako su oba izraza True (istinita)**

**Za logičku OR operaciju rezultat će biti True (istina) već ako je jedan od izraza True (istinit)**

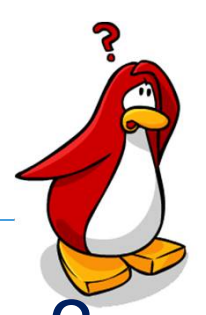

Kako se podsjetiti ishoda logičkih operacija?

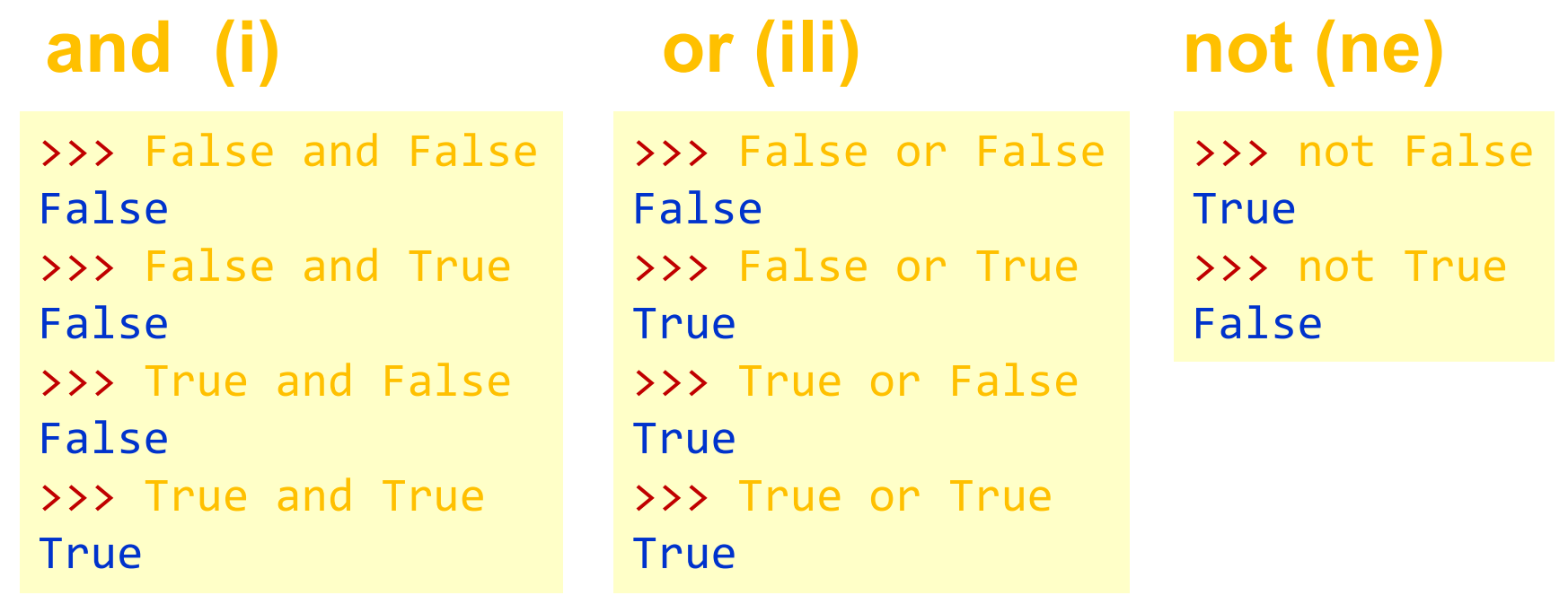

□ Je li isto True i true? Ili False i false? □ Što je rezultat izraza: True and true

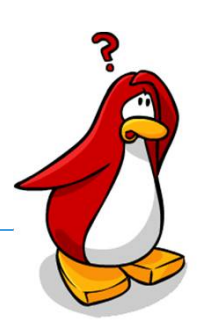

□ Primjeri logičkih operacija:

 $\gg$  a = 2  $\gg$  b = 3  $>> c = 10$ >>>  $a+2*3>=c$  or  $not(a>b)$  and  $a*b-2==c%6$ **Ako imamo kombinirane aritmetičke, relacijske i logičke operatore, onda je ovo redoslijed izvođenja operacija.** 1. **aritmetički** 2. **relacijski** 3. **logički**

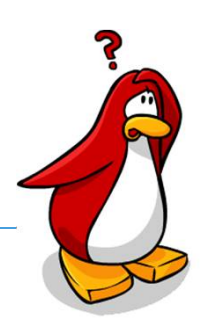

□ Primjeri logičkih operacija:

```
\rightarrow > a = 2
\implies b = 3>>c = 10>>> a+2*3> = c or not(a> b) and a*b-2= c%6True
\rightarrow>>> (a+2*3>=c) or (not(a>b) and (a*b-2==c%6))
True
\rightarrowAko ipak nismo posve sigurni 
                              u redoslijed operacija onda 
                                  je najbolje koristiti 
                                         zagrade!
```
Zadatak: Rođendan 1

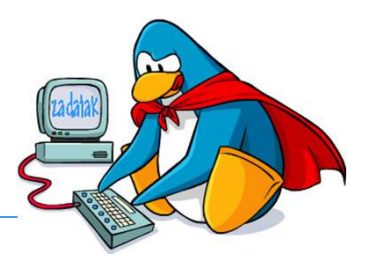

- Lucija je sportašica i želi sportski proslaviti rođendan. Pozvala je dosta prijatelja, ali ne zna točno koliko ih će doći.
- Zato je napravila plan:
	- ako dođe od 1 do 3 prijatelja igrat će stolni tenis
	- ako dođe od 4 do 10 prijatelja igrat će odbojku
	- ako dođe više od 10 prijatelja igrat će nogomet
- Ulazni podatak: koliko prijatelja dolazi na rođendan
- Izlazni podatak: naziv sporta kojeg će igrati

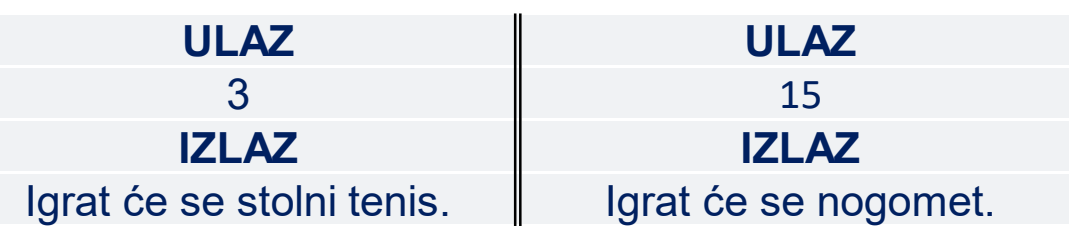

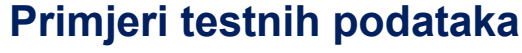

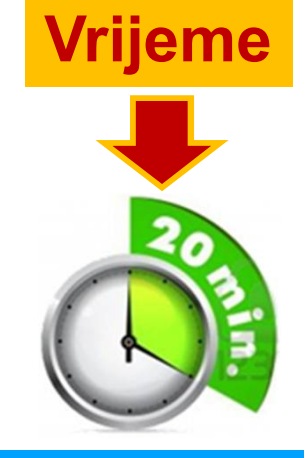

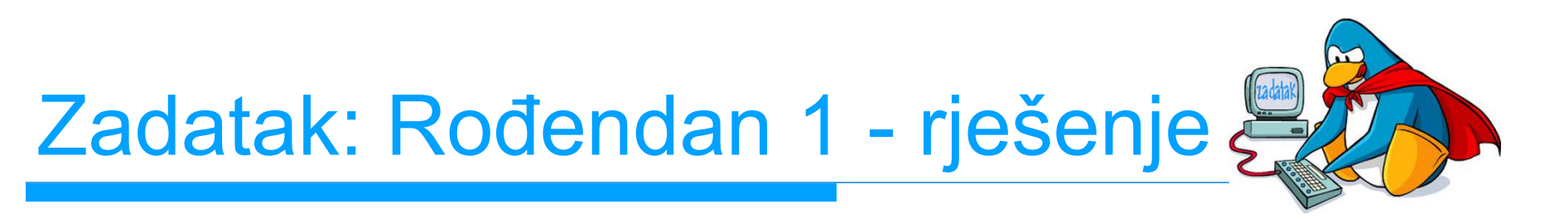

```
N = int(input('Unesi broj prijatelja: '))
if N \leq 3:
     print('Igrat će se stolni tenis!')
elif N > = 4 and N < = 10:
     print('Igrat će se odbojka!')
else:
     print('Igrat će se nogomet!')
```
Testirati program s dovoljno vrijednosti – npr.:

**1 3 4 7 10 11 15 150**

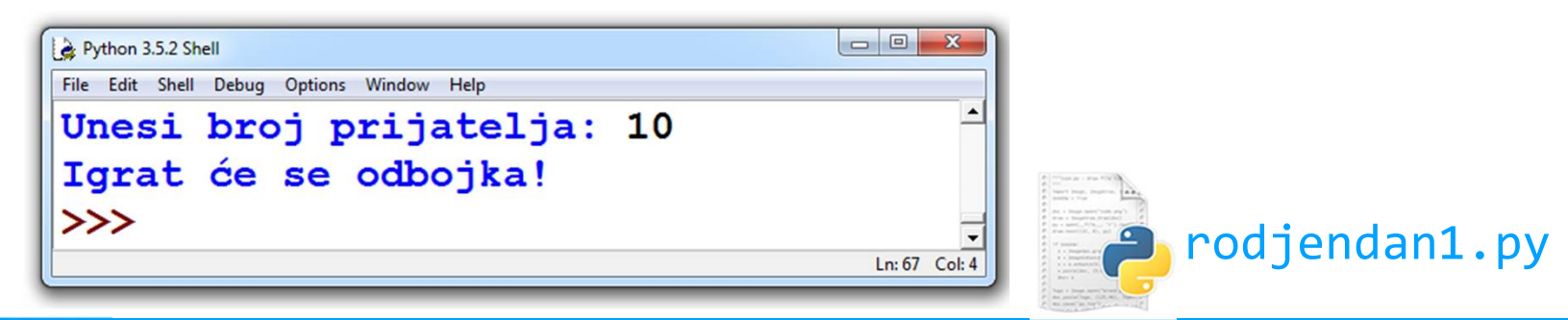

Liga programiranja u Pythonu za osnovne škole - 2. radionica 69

Zadatak: Rođendan 2

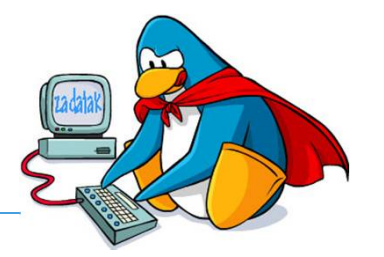

- Emilio je bio na Lucijinom ređendanu, ali su u kući igrali "Čovječe ne ljuti se" - jer je padala kiša!
- Zato on hoće napraviti plan i za kišovito i za sunčano vrijeme.
- □ Ako je sunčano vrijeme:
	- ako dođe od 1 do 3 prijatelja igrat će stolni tenis
	- ako dođe od 4 do 10 prijatelja igrat će odbojku
	- ako dođe više od 10 prijatelja igrat će nogomet
- Ako je kišovito vrijeme:
	- ako dođe od 1 do 3 prijatelja igrat će šah
	- ako dođe više od 3 prijatelja igrat će karata

### Zadatak: Rođendan 2

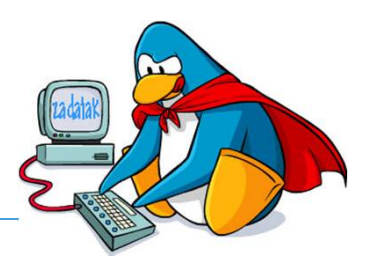

□ Ako je sunčano vrijeme:

ako dođe od 1 do 3 prijatelja igrat će stolni tenis

- ako dođe od 4 do 10 prijatelja igrat će odbojku
- ako dođe više od 10 prijatelja igrat će nogomet
- **□ Ako je kišovito vrijeme:** 
	- ako dođe od 1 do 3 prijatelja igrat će šah
	- ako dođe više od 3 prijatelja igrat će karata
- $\Box$  Ulazni podaci:
	- koliko prijatelja dolazi na rođendan
	- kakvo je vrijeme ("sunčano" ili "kišovito")
- Izlazni podatak: naziv sporta kojeg će igrati

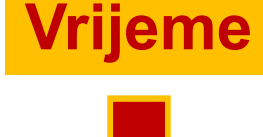

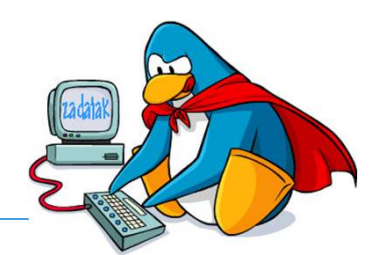

N = int(input('Unesi broj prijatelja: ')) vr = input('Kakvo je vrijeme: ') if  $vr == 'sunčano'$  and  $N <= 3$ : print('Igrat će se stolni tenis!') elif  $vr == 'sunčano'$  and  $N >= 4$  and  $N <= 10$ : print('Igrat će se odbojka!') elif  $vr == 'sunčano'$  and  $N > 10$ : print('Igrat će se nogomet!') elif  $vr == 'kišovito'$  and  $N <= 3$ : print('Igrat će se šah!') else:

print('Igrat će se karata!') a rodjendan2a.py

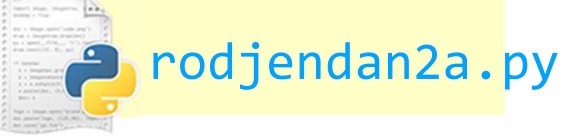
# Zad.: Rođendan 2 - rješenje b)

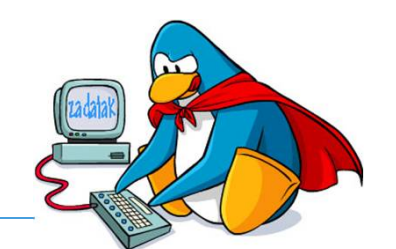

```
N = int(input('Unesi broj prijatelja: '))
vr = input('Kakvo je vrijeme: ')
if vr == 'sunčano':
    if N \leq 3:
         print('Igrat će se stolni tenis!')
    elif N \geq 4 and N \leq 10:
         print('Igrat će se odbojka!')
     else:
         print('Igrat će se nogomet!')
else:
    if N \leq 3:
print('Igrat će se šah!')
     else:
         print('Igrat će se karata!')
                                        rodjendan2b.py
```
Liga programiranja u Pythonu za osnovne škole - 2. radionica 73

Slanje programa na natjecanju

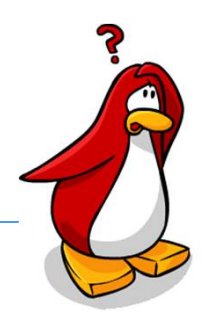

□ Kad idući put bude kolo Lige programiranja, bit će potrebno poslati (upload) programski kôd riješenih ili djelomično riješenih zadataka.

□ Link za slanje programa:

**www.futura.com.hr/upl**

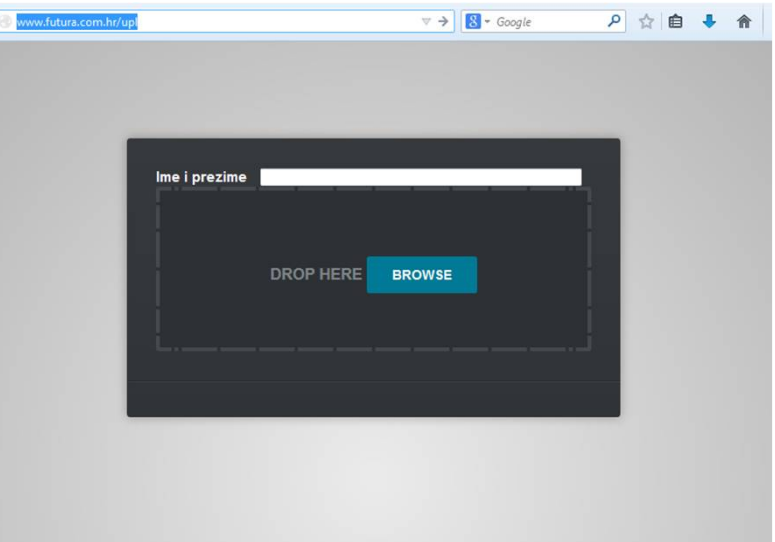

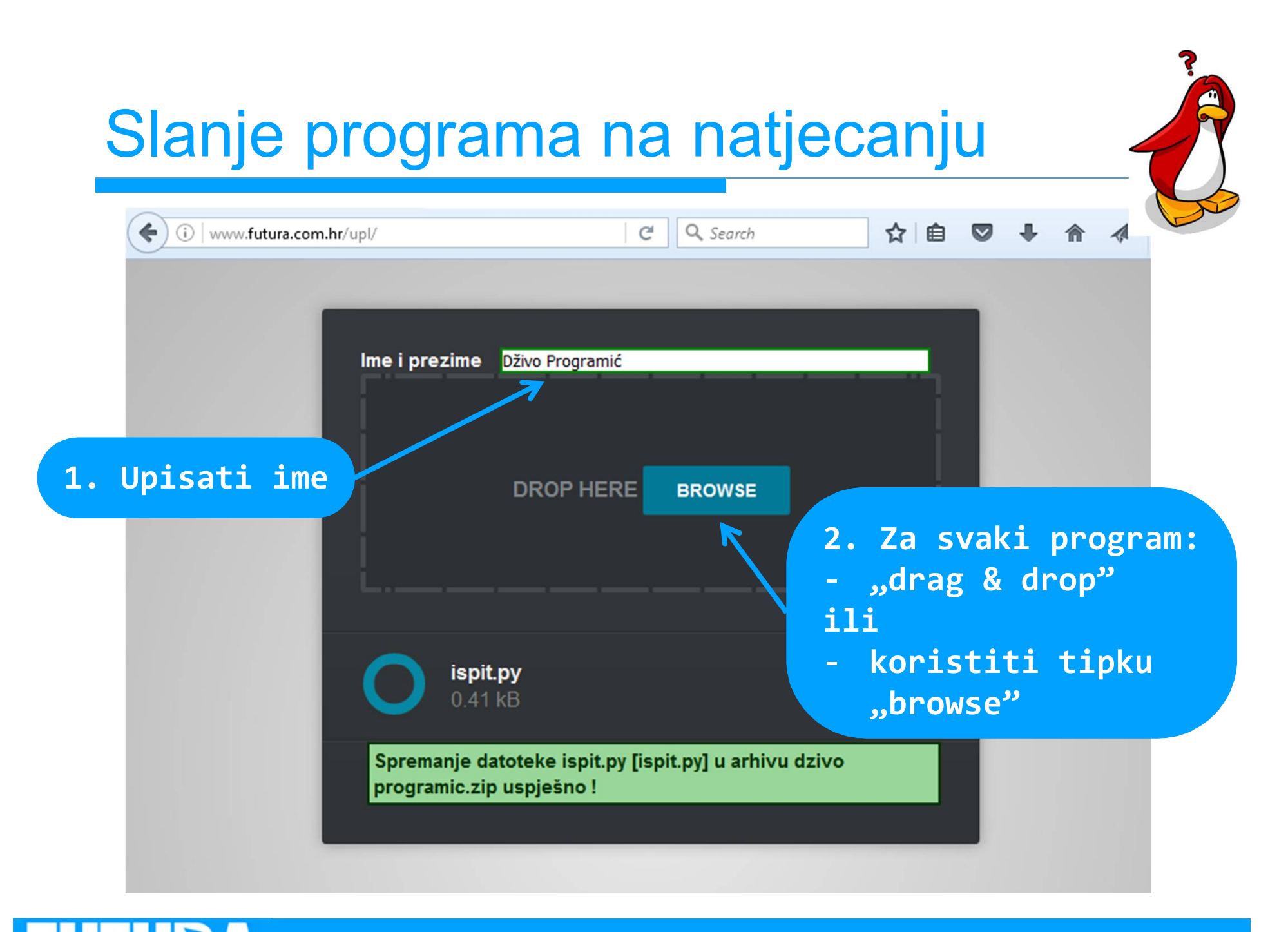

Liga programiranja u Pythonu za osnovne škole - 2. radionica 75

 $\sqrt{2}$ 

Za 15 dana – **u subotu 16.12.2017.** – **2. kolo Lige programiranja 5./6. razredi** - početak **10:00 7./8. razredi** - početak **10:00 3** zadatka rješavate **75** minuta □ nemojte kasniti!

### Za kraj – Natjecanje iz Informatike

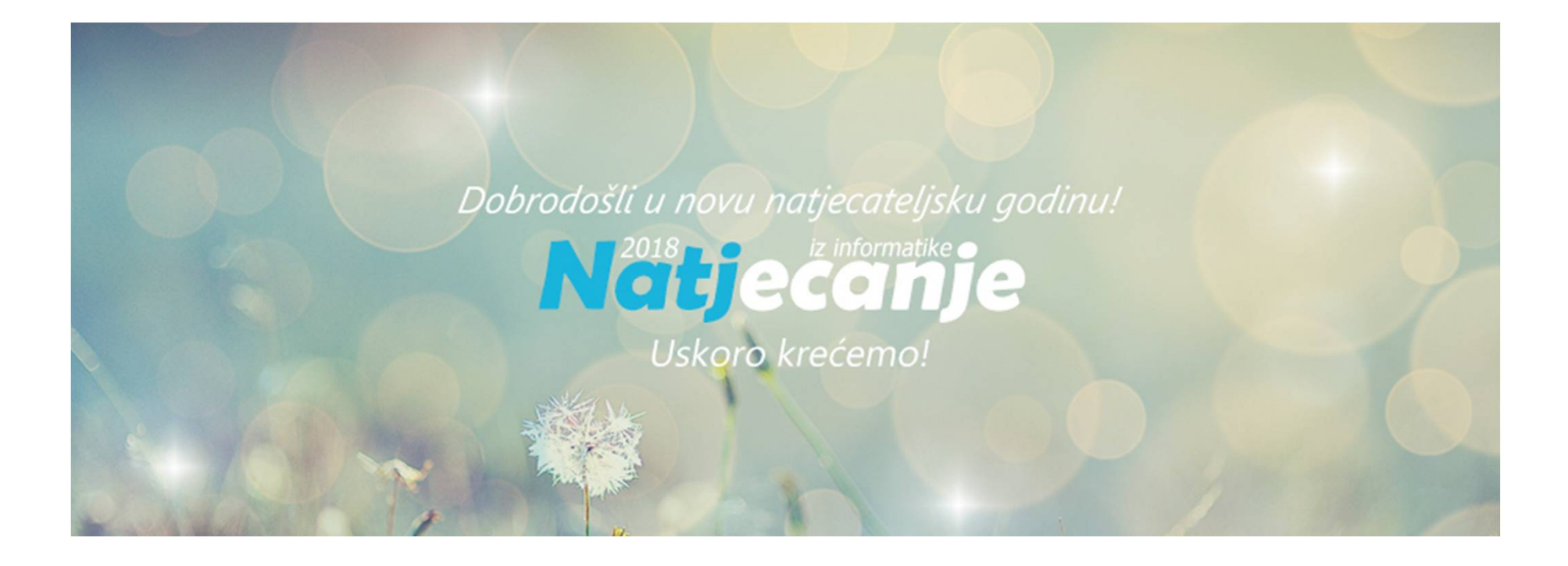

### https://informatika.azoo.hr/

URA Liga programiranja u Pythonu za osnovne škole - 2. radionica 77

# O Natjecanju iz informatike 1/4

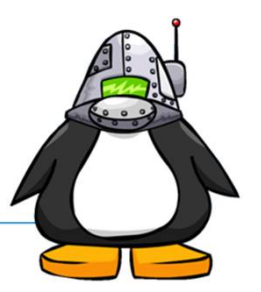

### □ 3 razine natjecanja

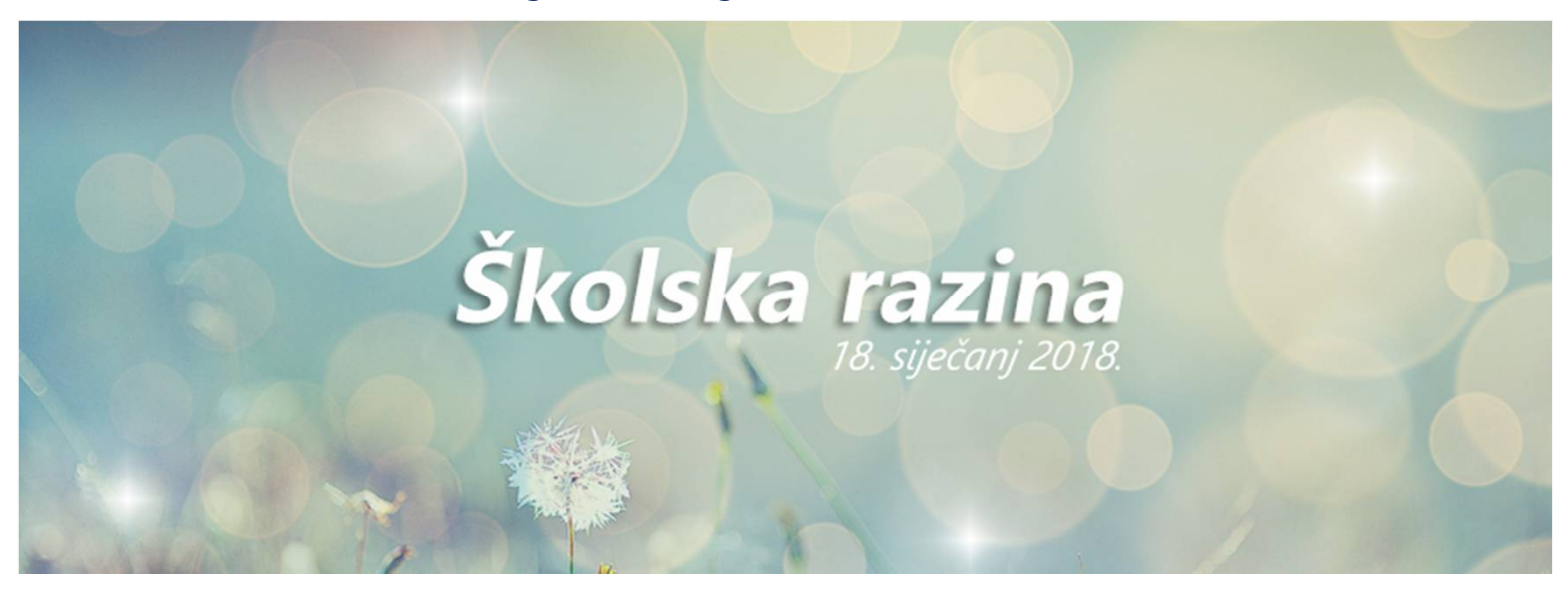

 Školsko natjecanje: **18. siječnja 2018.** Županijsko natjecanje: 9. veljače 2018. Državno natjecanje: 13.-16. ožujka 2018.

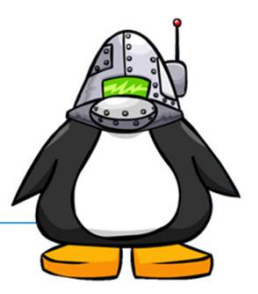

- □ Vrste natjecanja
	- Osnove informatike (teorija)
	- **Primjena algoritama OŠ**  (to je ono što učimo na radionicama)
	- Razvoj softvera
- Školska razina natjecanja je **18.01.2018.**
- □ Propozicije Natjecanje iz informatike 2018: **https://informatika.azoo.hr/Content/Dow nloads/Propozicije-Informatika-2018.pdf**

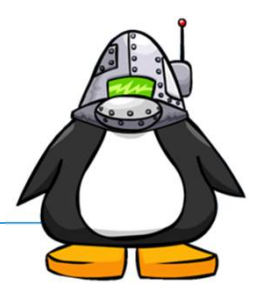

- □ Formalni mentor učenicima na natjecanju mora biti nastavnik iz iste škole
	- Trebate se svojim nastavnicima informatike javiti što prije jer se škole trebaju prijaviti do 29. prosinca 2018.
	- Ako još niste sigurni prijavite se do 16. siječnja 2018. do 15:00 (uvijek stignete prespavati ili odustati  $\circledcirc$ )
	- Znači šifra je "**Primjena algoritama OŠ**"
- □ Web stranica natjecanja: informatika.azoo.hr
	- Detaljne informacije, propozicije natjecanja i prijava
	- Zadaci, rješenja i testni primjeri s prethodnih natjecanja

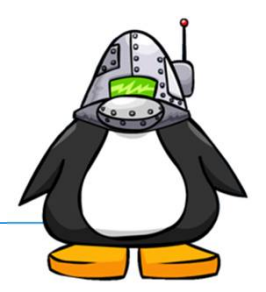

- Za natjecanje u kategoriji **razvoj softvera** je za ovu godinu vjerojatno prekasno…
	- … osim ako već nemate gotovo isprogramirano rješenje!
	- Za iduću godinu (2018./2019. ima dovoljno vremena za kvalitetnu pripremu)
- Ako je netko zainteresiran za sudjelovanje u ovoj vrsti natjecanja neka nam se javi osobno na kraju radionice, ili naknadno e-mailom na **futura.dubrovnik@gmail.com**
	- Kod ove vrste natjecanja imate **potpunu slobodu** izbora aplikacije koju želite napraviti te programskog jezika i razvojnih alata koje želite koristiti

## Dodatne pripreme za natjecanje

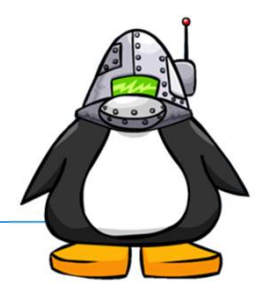

- 1. Ako ima zainteresiranih možemo vam poslati zadatke za samostalnu vježbu na vašu e-mail adresu, pa da nam se javite s rješenjima na futura.dubrovnik@gmail.com
- 2. Ako ima veći broj zainteresiranih možemo dogovoriti dodatni termin za radionicu/e preko zimskih školskih praznika?